9 ноября 2023

## ozontech

# SwiftUI навигация: просто, нативно и декларативно

Сергей Балалаев, руководитель отдела разработки мобильного приложения «ПВЗ»

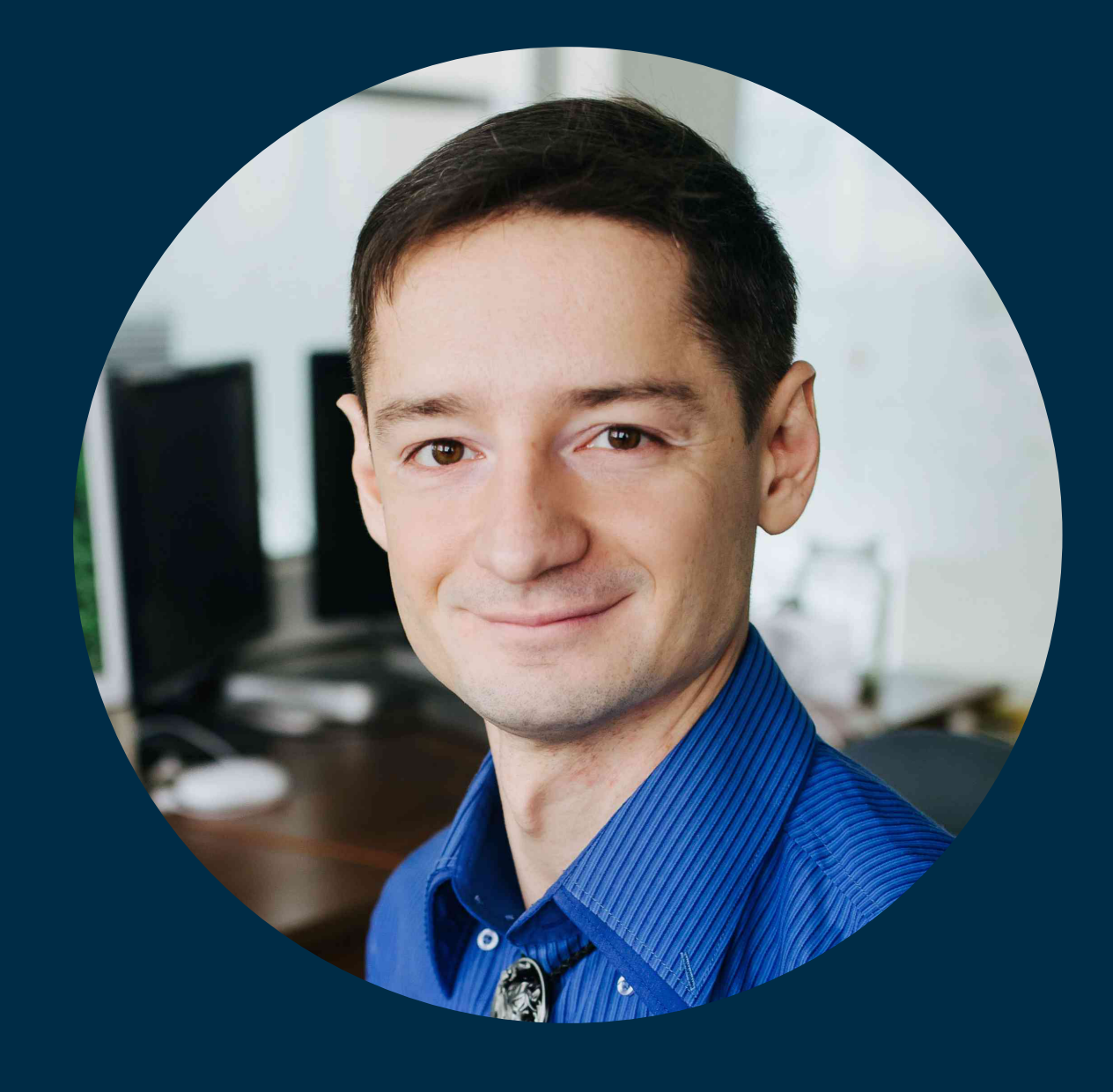

### Сергей Балалаев

Руководитель отдела разработки мобильных приложений «ПВЗ»

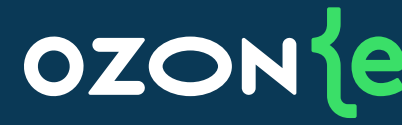

#### Карьера:

- **14 лет** опыта в мобильной разработке
- **9 лет** руковожу людьми
- **8 лет** преподаю курсы iOS

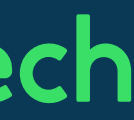

- Координация и планирование
- Формирование стека технологий
- Построение архитектуры
- Постановка технических задач
- iOS комитет
- Route 256
- Написание статей на Habr
- Выступления на митапах

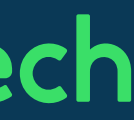

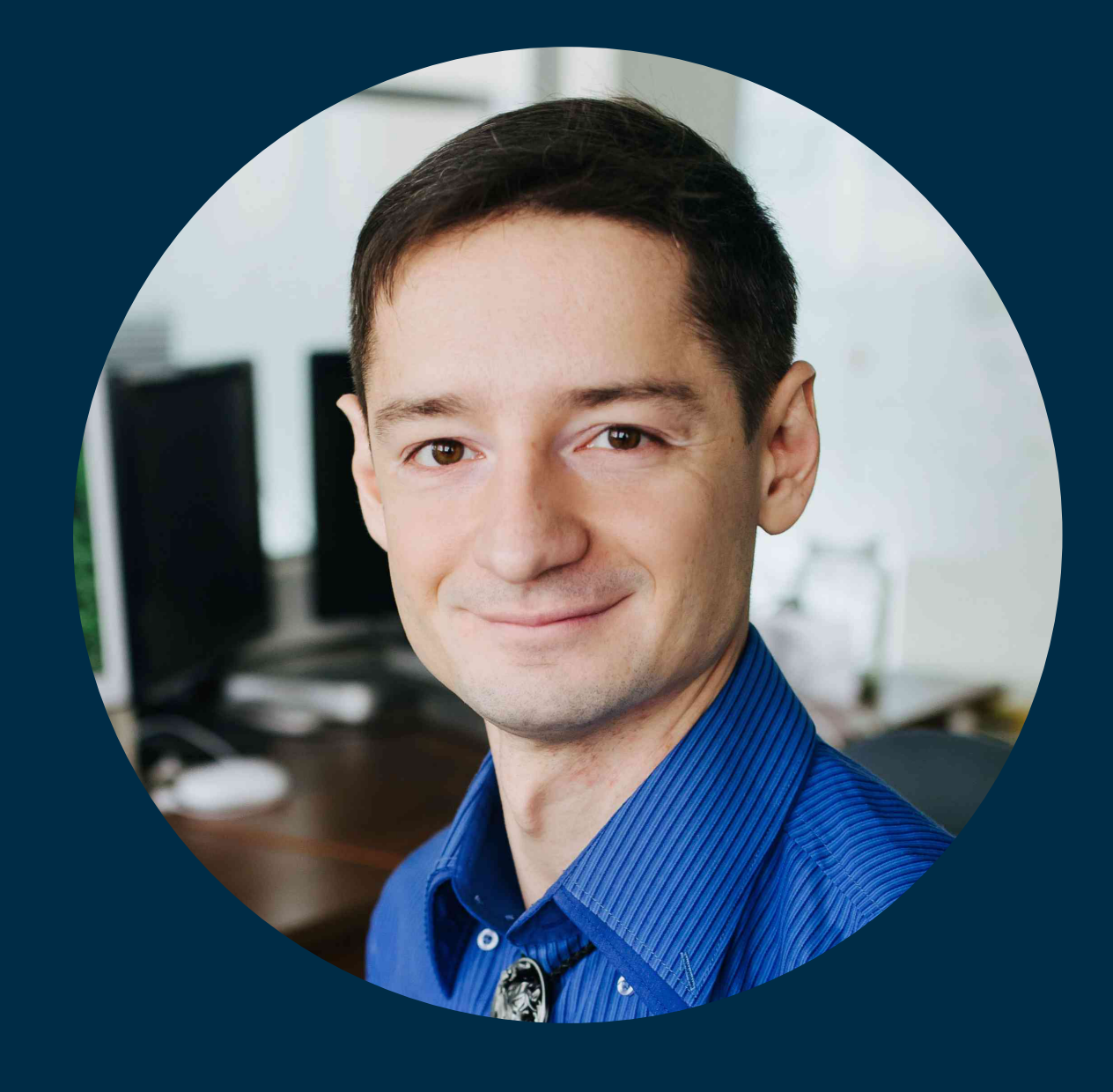

### Сергей Балалаев

Руководитель отдела разработки мобильных приложений «ПВЗ»

#### **OZON**<sup>{e}</sup>

## Задачи в Ozon:

Маршрут презентации

### План

#### **OZON** jech

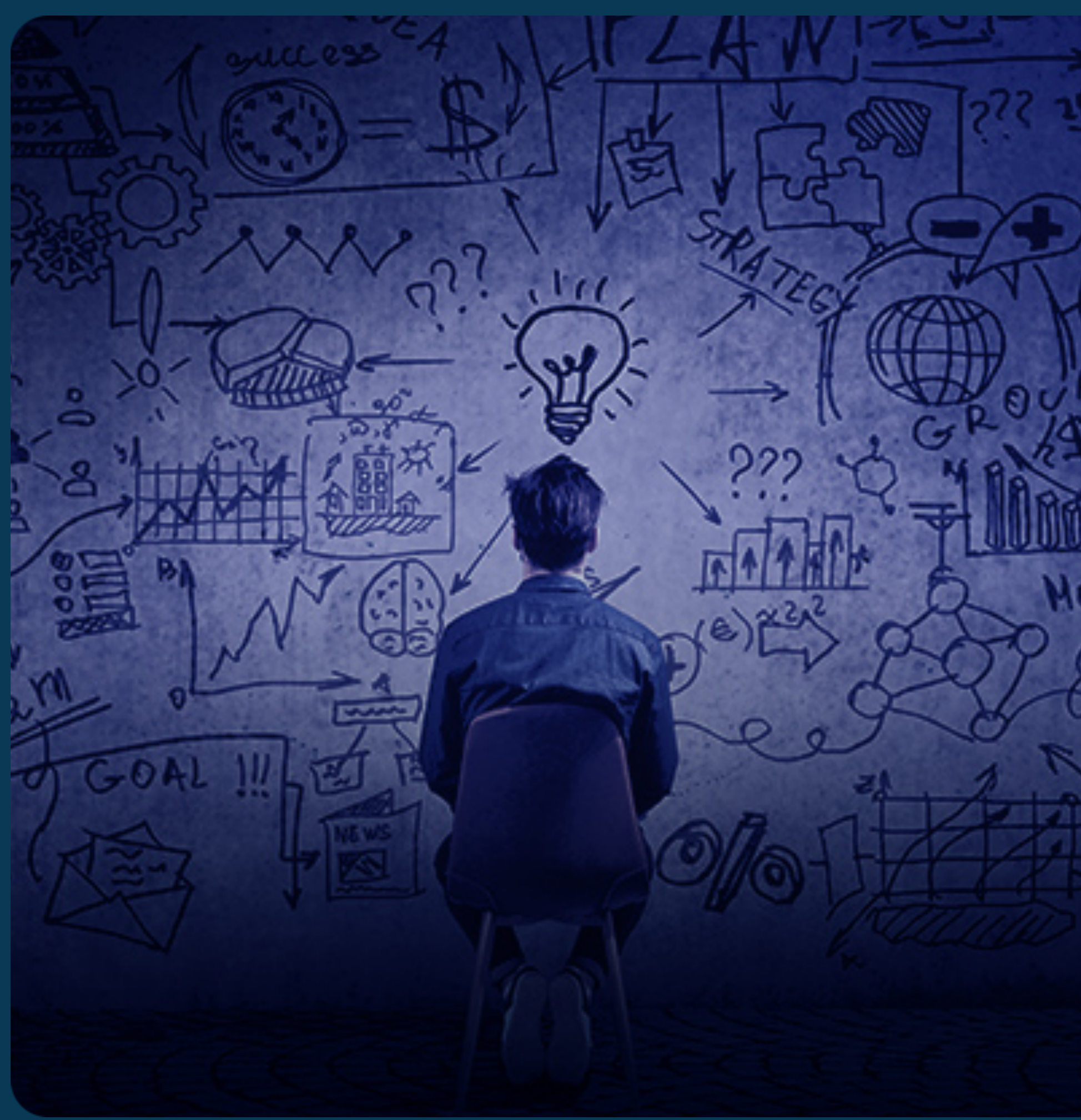

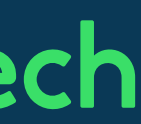

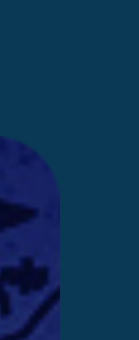

#### 1. iOS SDK

- iOS 13: NavigationView
- iOS 16: NavigationStack
- Бекпорты и альтернативы
- 2. Решение ПВЗ
	- Декларативность и нативность
	- Ленивая загрузка, управление стеком
	- Баги
- 3. Заключение
	- DeepLinks

## Что за навигация такая?

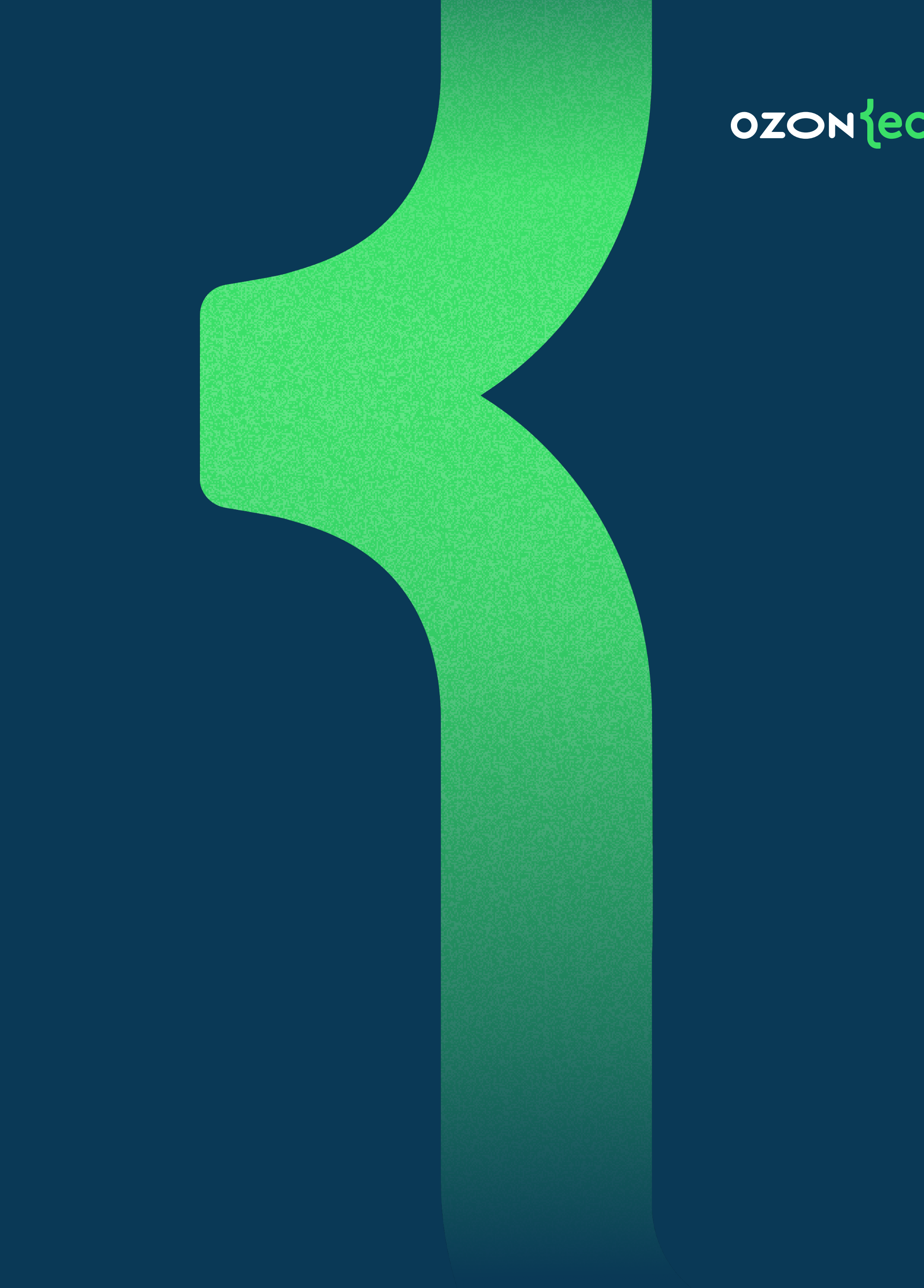

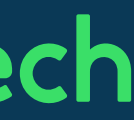

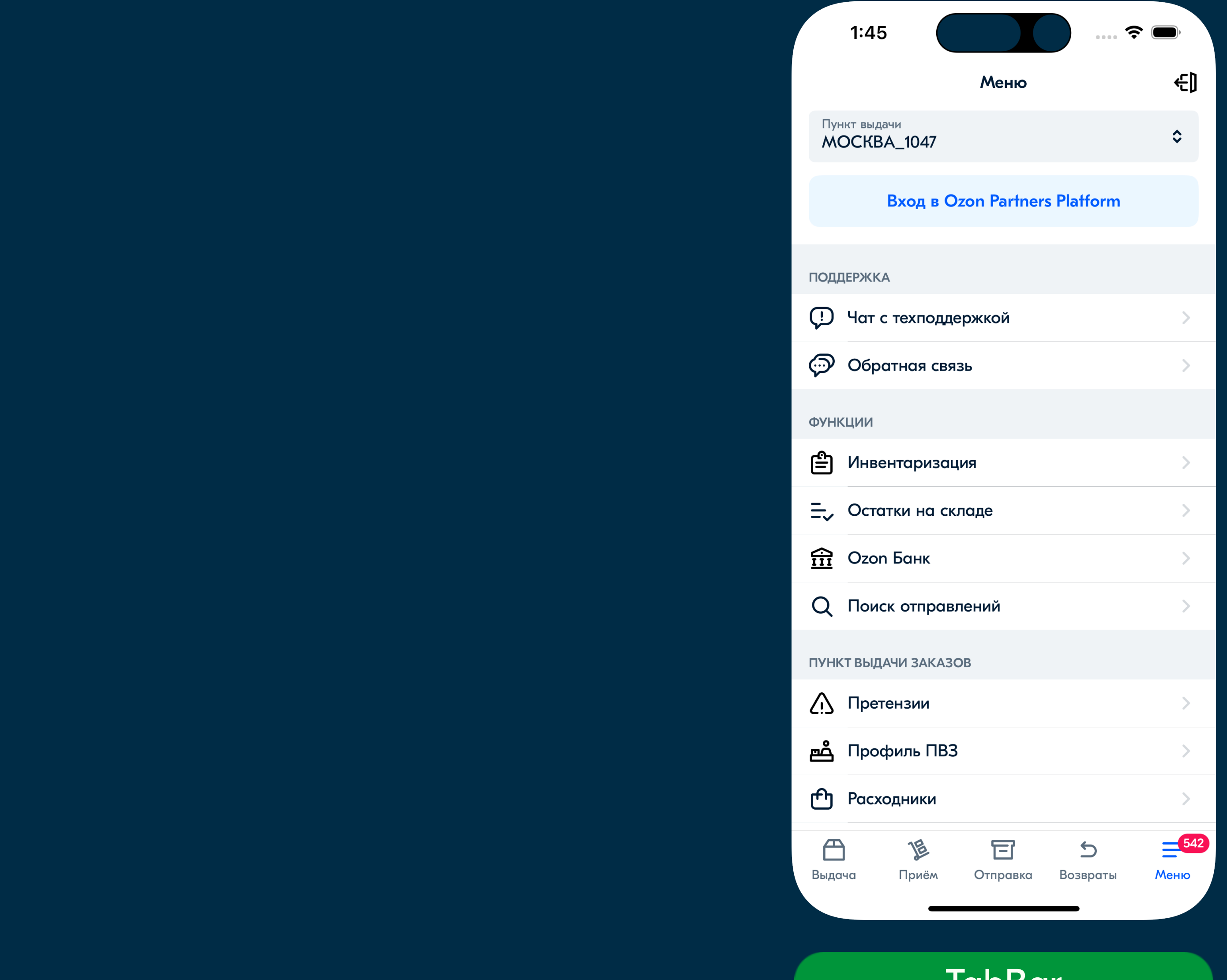

#### Navigation **Presentation**

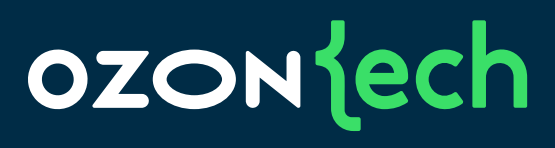

#### TabBar

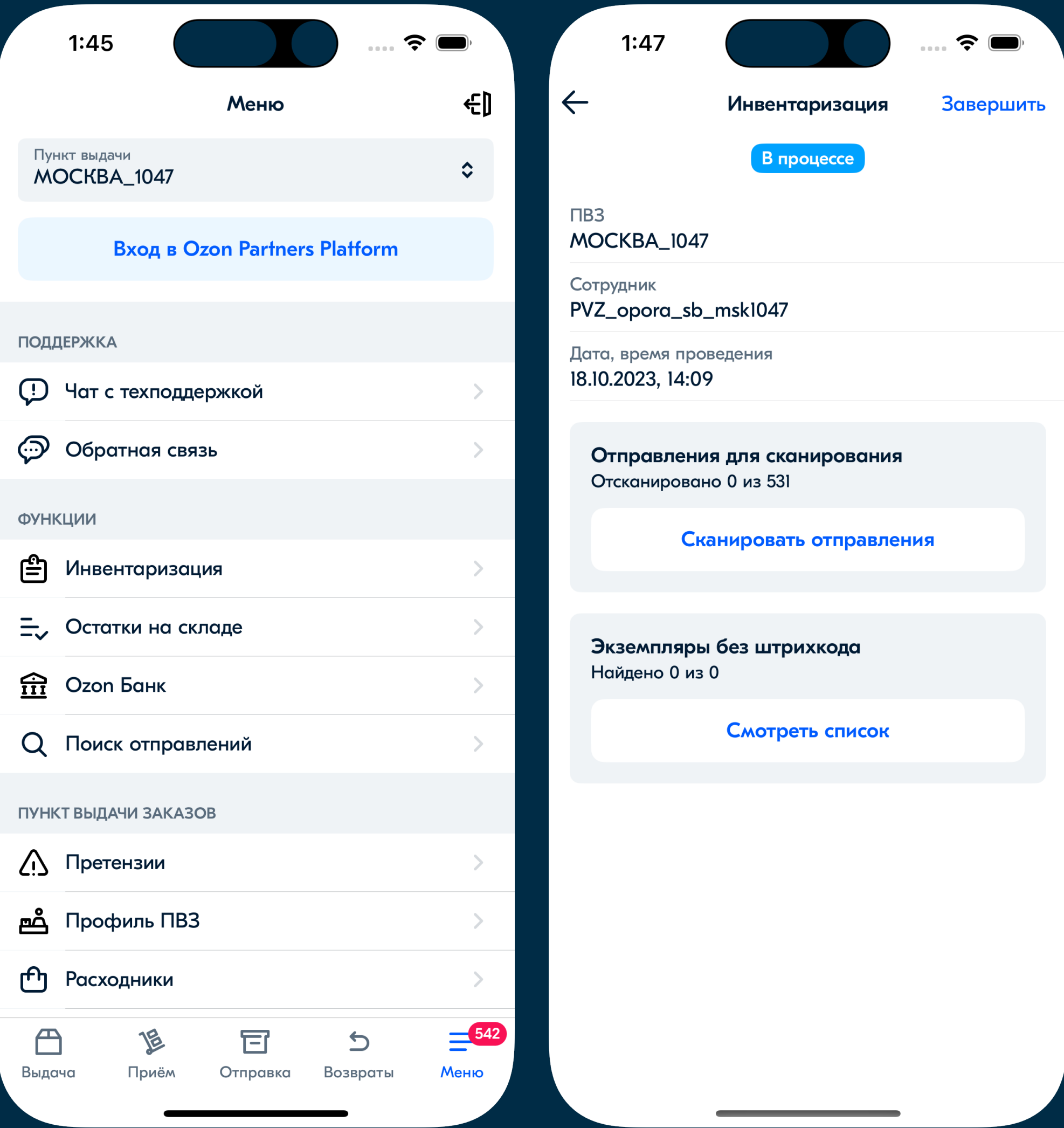

#### NavigationBar, NavigationController Alert, Sheet, FullScreen

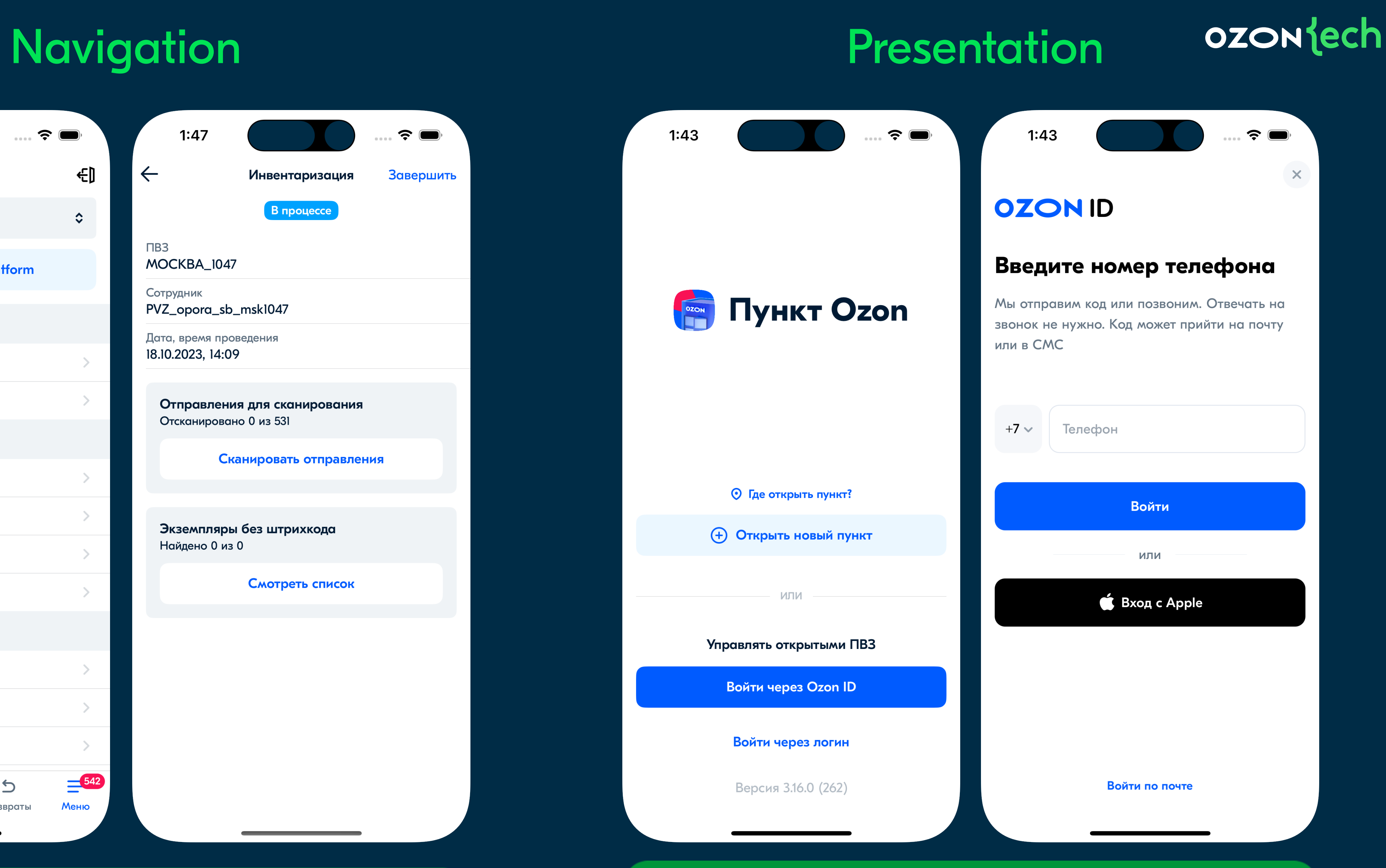

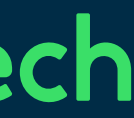

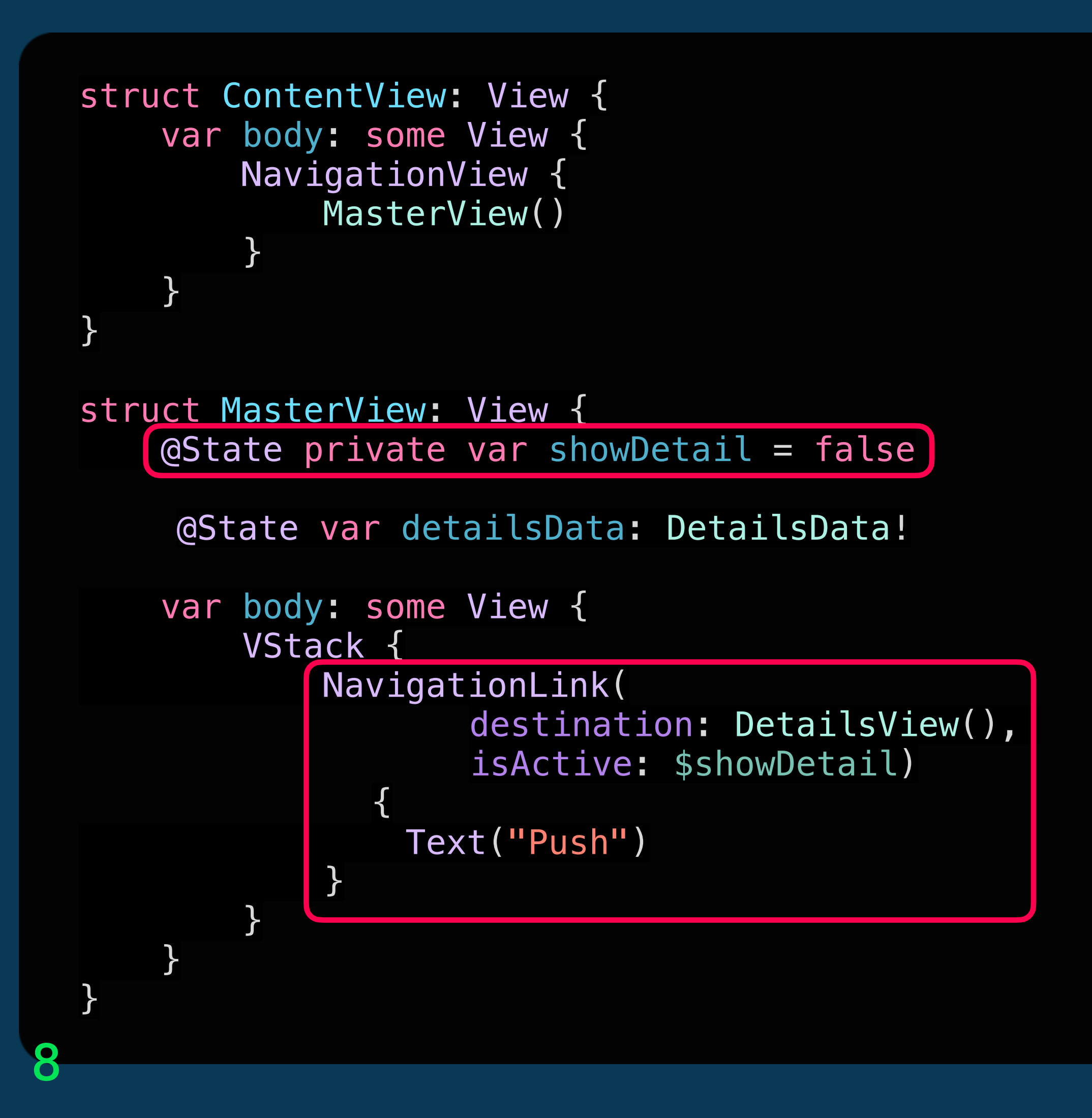

#### **OZON** lech

#### NavigationLink iOS 13 .fullScreenCover iOS 14

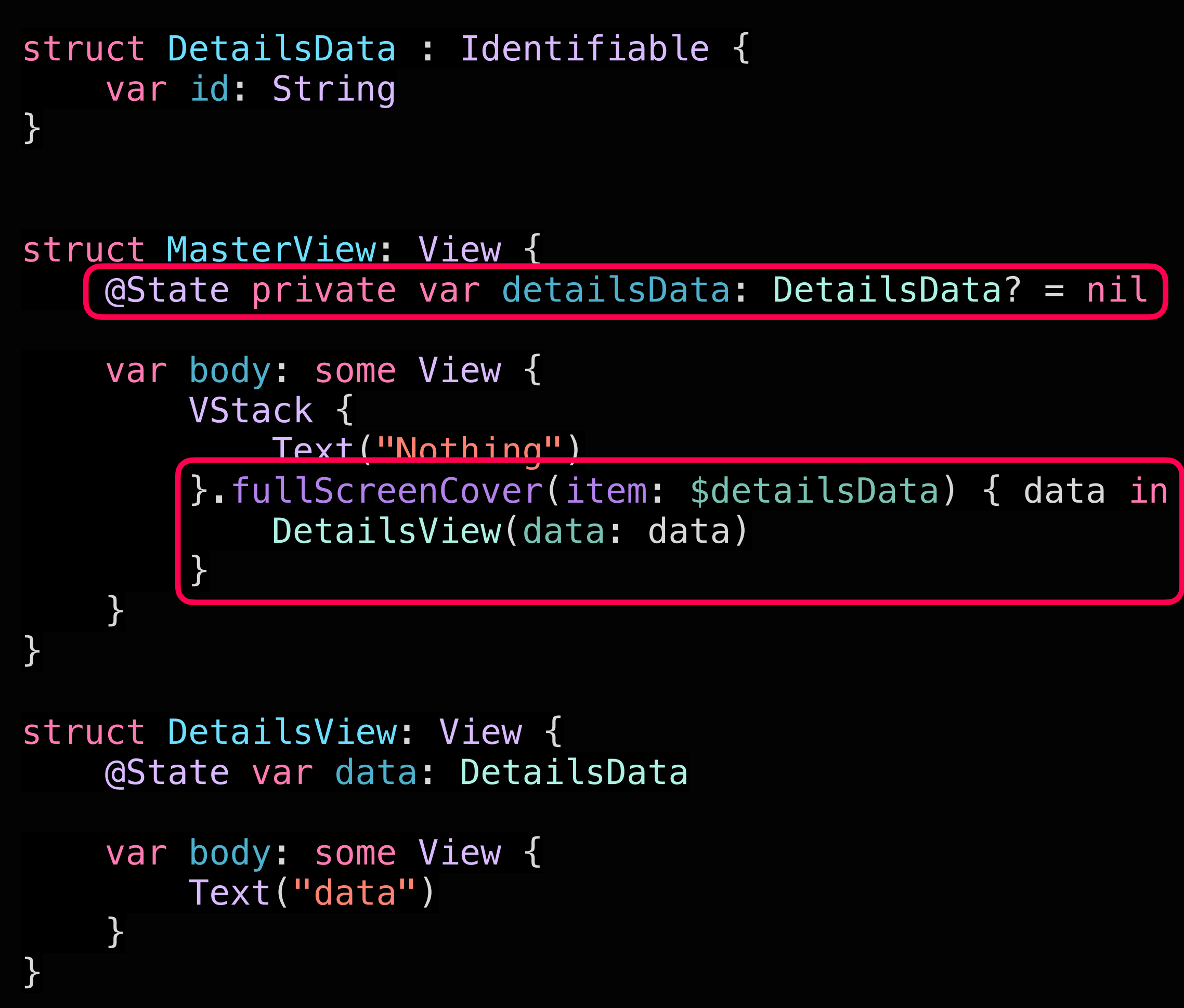

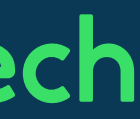

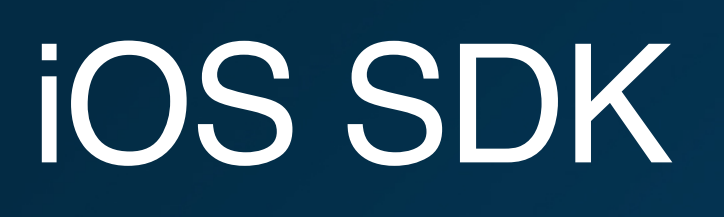

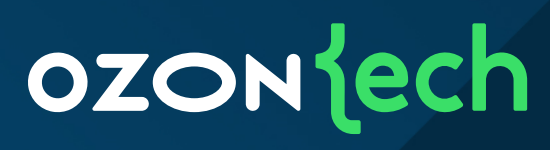

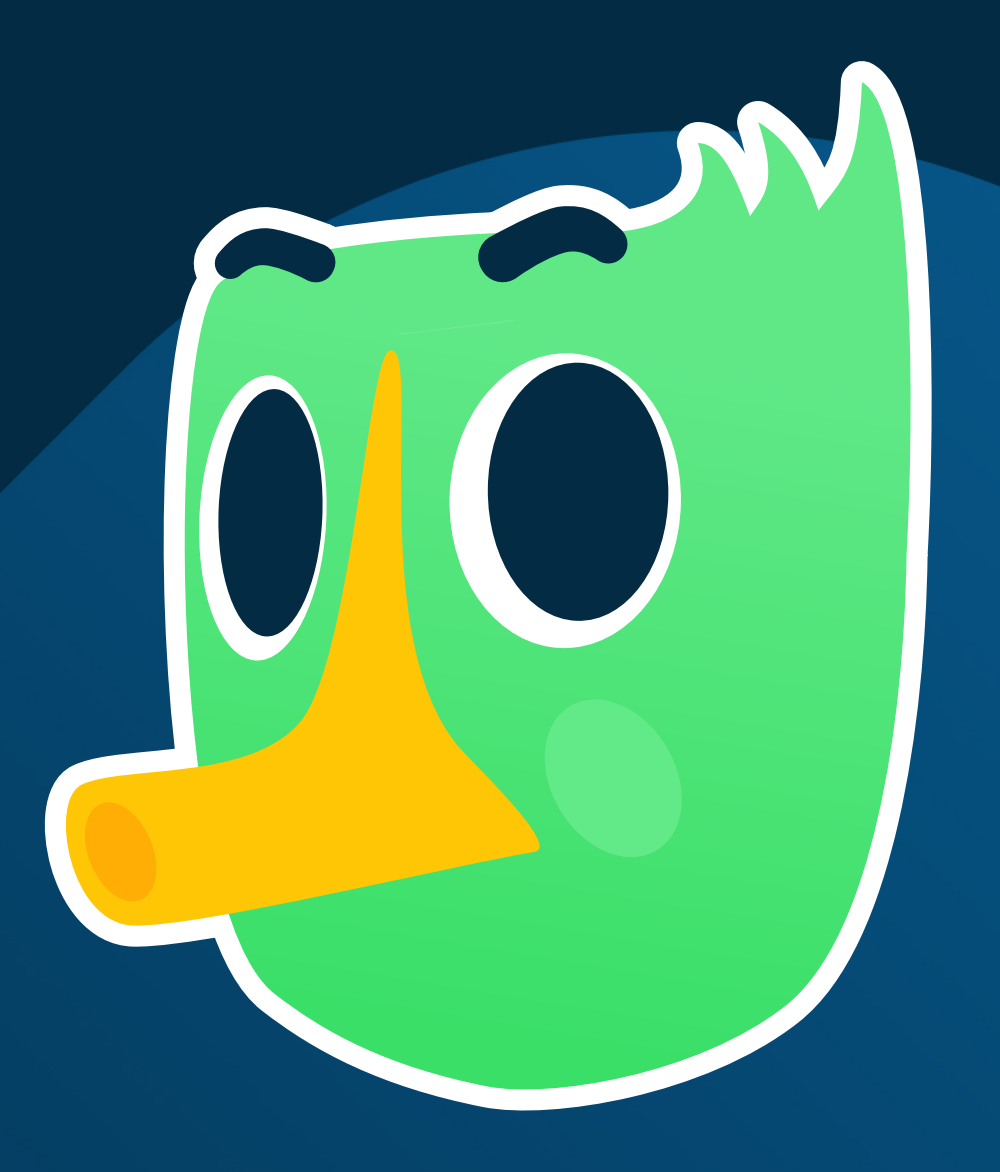

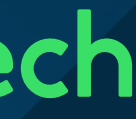

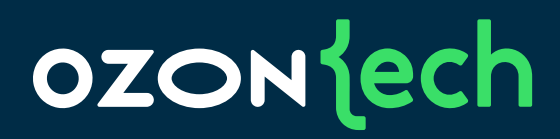

#### NavigationView

#### NavigationLink

### iOS 13-15

#### NavigationStack

#### .navigationDestination

#### iOS 16-17

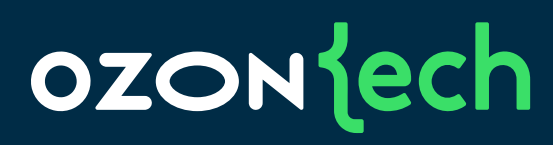

#### NavigationLink

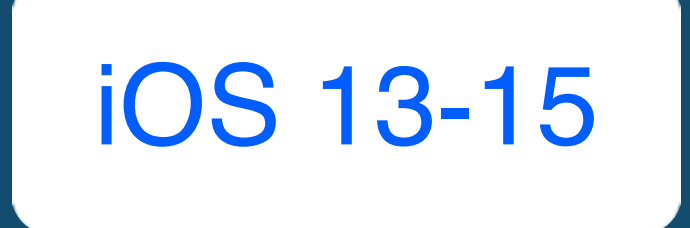

#### **NavigationView**

 } }

```
import SwiftUI
struct ContentView: View {
    var body: some View {
        NavigationView {
            MasterView()
 }
struct MasterView: View {
    @State private var showDetail = false
    var body: some View {
        VStack {
            NavigationLink(destination: DetailsView(),
                             isActive: $showDetail) 
 {
                Text("Push")
 }
 }
 }
```
}

## **Haburayua SwiftUI**

## **iOS 13-15**

#### NavigationView

#### NavigationLink

 $\}$  $\}$ 

 $\mathbf{r}$ 

 $12$ 

```
110022111211117struct MasterView: View {
    @State private var showDetail = false
    var body: some View {
        VStack {
            NavigationLink(destination: DetailsView(),
                               isActive: $showDetail)
            \{Text("Push")
        \}
```

```
struct DetailsView: View {
   @Binding var showSelf: Bool
    var body: some View {
        Button(action: {
            self.showSelf = false}) { }Text("Pop")
        \}\}
```
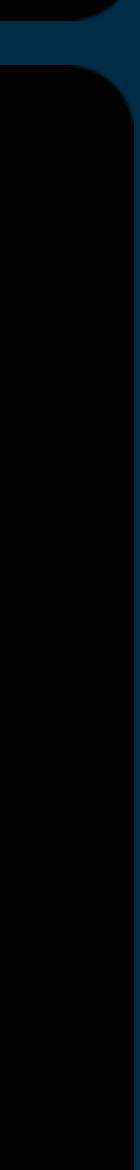

13

#### NavigationLink

## iOS 13-15

#### **NavigationView**

```
struct DetailsView: View {
     @Binding var showSelf: Bool
     var body: some View {
         Button(action: {
             self.showSelf = false
         }) {
             Text("Pop")
         }
     }
```
}

```
struct DetailsView: View {
```

```
 @Environment(\.presentationMode) 
 var presentationMode: Binding<PresentationMode>
```

```
 var body: some View {
        Button(
           "Here is Detail View. Tap to go back.",
            action: { 
               self.presentationMode
                   .wrappedValue.dismiss() 
 }
 )
 }
```
}

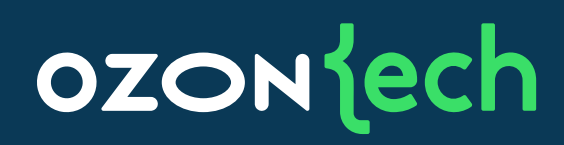

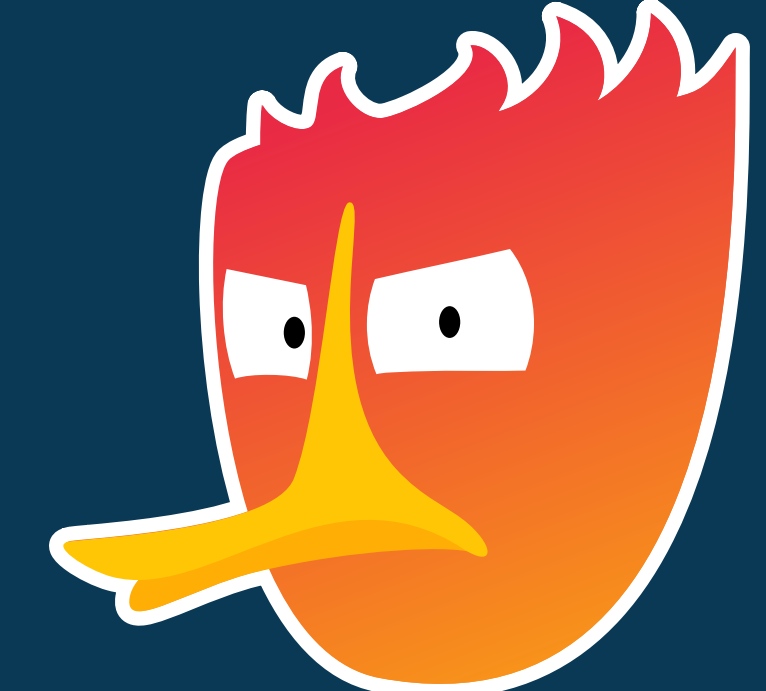

## Недостатки NavigationView

- 1. Сложная передача данных
	- Через @Binding или @Envirornment
- 2. В памяти хранится все дерево
	- Все экраны, на которые еще не перешли
- 3. Нет замены один на другой экран
	- Есть 3 способа сделать костыли
- 4. Нет удаления из стека конкретных экранов
	- Можно снимать только верхушку экранов и то, если знать как

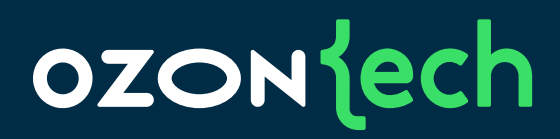

#### NavigationView

#### NavigationLink

### iOS 13-15

#### NavigationStack

#### .navigationDestination

#### iOS 16-17

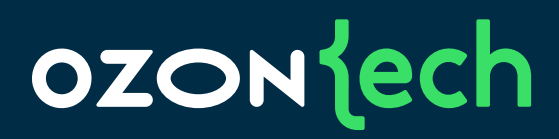

#### NavigationStack

#### .navigationDestination

## iOS 16-17

#### **NavigationStack**

17

#### .navigationDestination

```
struct ContentView: View {
   @StateObject private var model = Coordinate() var body: some View {
        NavigationStack(path: $model.path) {
            VStack {
               ButtonContent("First View") { model.path = [.first]
               ButtonContent("Second View") { model.path = [.seq
                ButtonContent("Root View") { model.path = [] }
 }
           .navigationDestination(for: PathItem.self) { destination
                model.resolve(pathItem: destination)
 }
 }
```
}

}

```
class Coordinator: ObservableObject {
    @Published var path: [PathItem] = []
    func resolve(pathItem: PathItem) -> some View {
        Group {
            switch pathItem {
            case .first: FirstView()
            case .second(let number): SecondView(number: number)
 }
 }
```
}

}

#### **NavigationStack**

```
class Coordinator: ObservableObject {
    @Published var path: [PathItem] = []
   func resolve(pathItem: PathItem) -> some View {
        Group {
            switch pathItem {
            case .first: FirstView()
            case .second(let number): SecondView(number: number)
 }
 }
```
}

}

enum PathItem : Hashable, Identifiable { var id: Int { return hashValue

 } }

```
 case first
 case second(number: Int)
 case third(string: String)
 case master
```
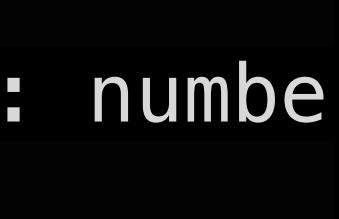

#### .navigationDestination

```
 NavigationStack(path: $model.path) {
            VStack {
               ButtonContent("First View") { model.path = [.first]
               ButtonContent("Second View") \{ model.path = [.se
                ButtonContent("Root View") { model.path = [] }
 }
           .navigationDestination(for: PathItem.self) { destination
                model.resolve(pathItem: destination)
 }
 }
```
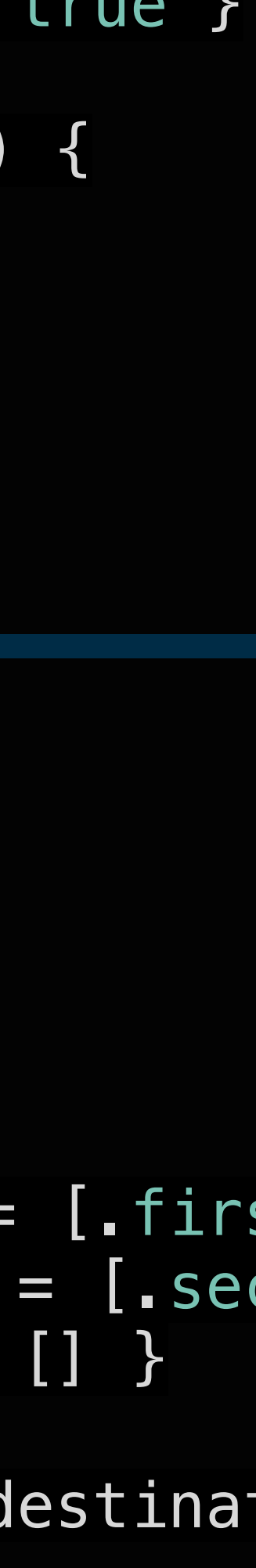

```
struct ContentView: View {
   @StateObject private var model = Coordinate() var body: some View {
 struct ContentView: View {
    @State private var isShowing = false
    var body: some View {
        NavigationStack() {
            VStack {
                ButtonContent("First View") { isShowing = true }
 }
            .navigationDestination(isPresented: isShowing) {
                FirstView()
```
#### .navigationDestination

### iOS 16

#### **NavigationStack**

 } } } }

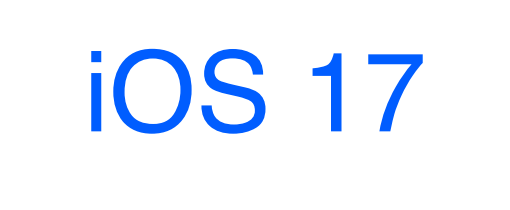

#### **OZON** lech

#### NavigationStack

#### .navigationDestination

iOS 17 struct ContentView: View { @State private var number: Int? = nil var body: some View { NavigationStack() { VStack { ButtonContent("Second View") { number = 1 } .navigationDestination(item: \$number){ number in SecondView(number: number)

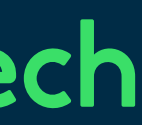

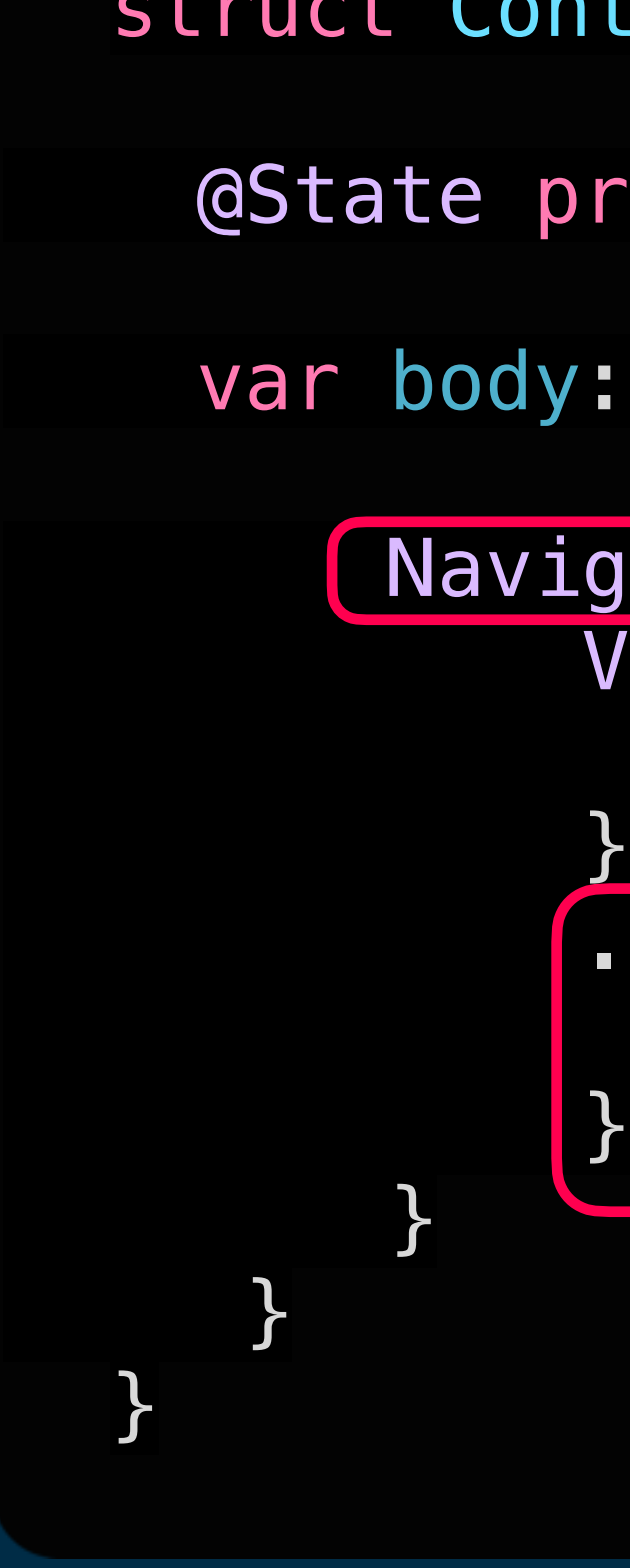

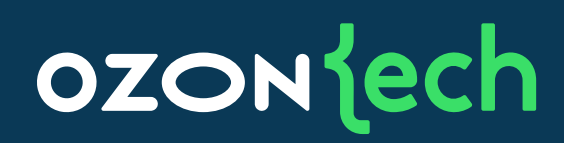

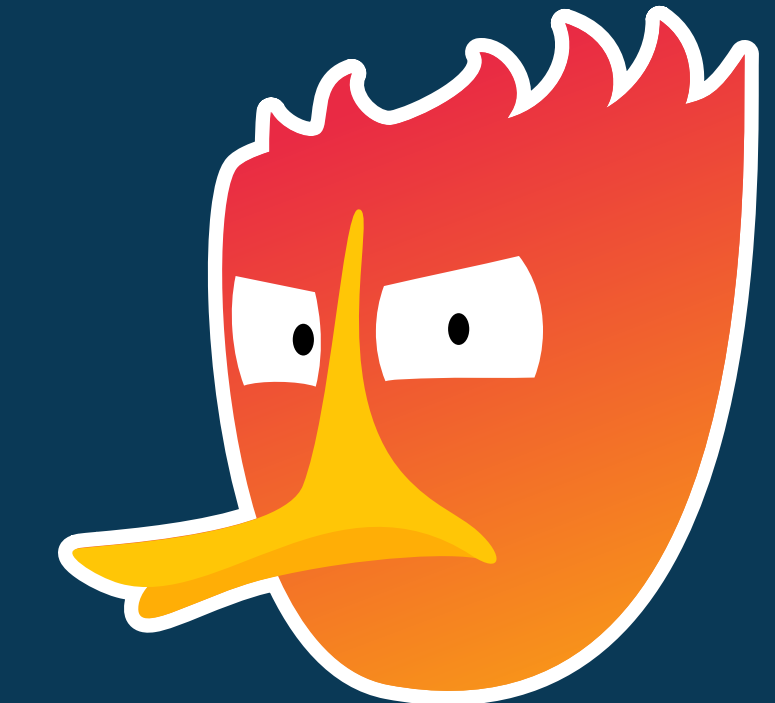

## Недостатки NavigationStack

### 1. Потеря декларативности

• Координатор и не учитывает строгость графа переходов

## 2. Поддержка с iOS 16

#### 3. Есть нюансы

• О багах Apple мы поговорим потом

## Есть ли backport и альтернативы?

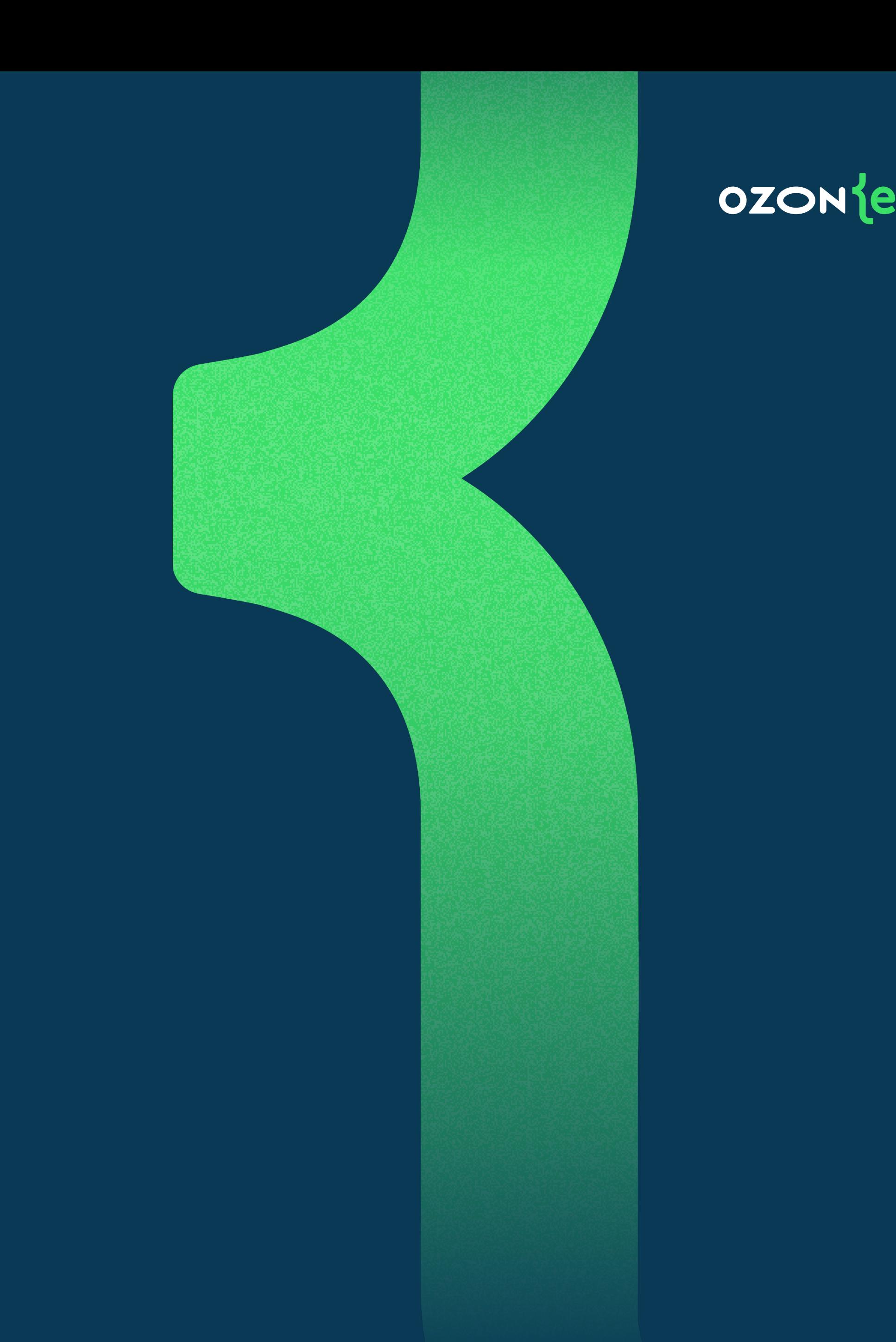

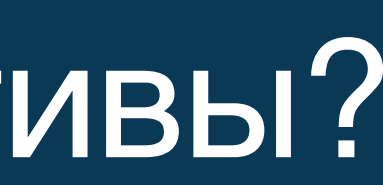

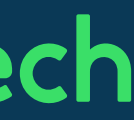

## Backport NavigationStack

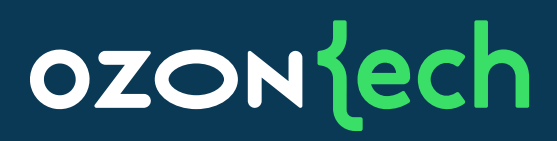

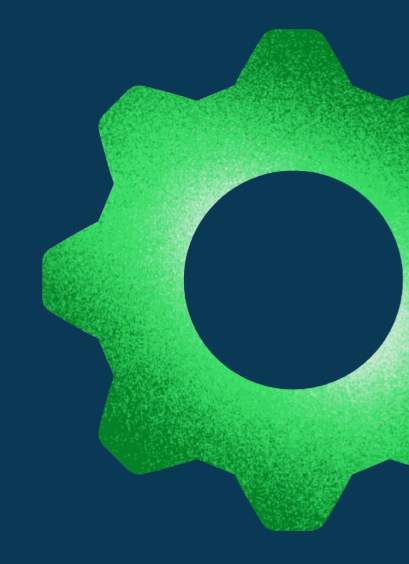

## 1. <https://github.com/johnpatrickmorgan/NavigationBackport>

## 2. <https://github.com/lm/navigation-stack-backport>

## 3. <https://github.com/canopas/UIPilot>

```
path.push(Profile(name: "John"))
```

```
path.append(Screen.orders)
path.append(Screen.editOrder(id: id))
path.append(Screen.confirmChanges(orderId: id))
```
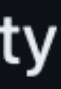

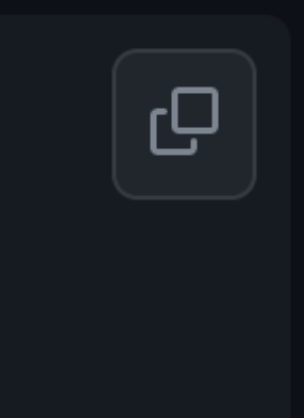

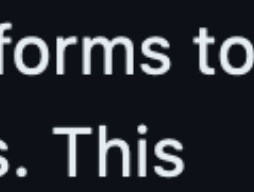

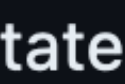

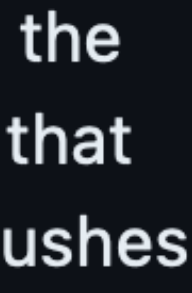

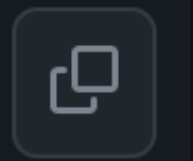

## **NavigationBackport**

**=**

### NavigationView NavigationLink

## **NavigationStack** .navigationDestination

**+**

### UIKit

Whether interacting with an Array, an NBNavigationPath, or a Navigator, a number of utility functions are available for easier navigation, such as:

path.pop()

path.popToRoot()

path.popTo(Profile.self)

Note that, if you want to use these methods on an Array, ensure the Array's Element conforms to NBScreen, a protocol that inherits from Hashable without adding any additional requirements. This avoids polluting all arrays with APIs specific to navigation.

#### Deep-linking e

Before NavigationStack, SwiftUI did not support pushing more than one screen in a single state update, e.g. when deep-linking to a screen multiple layers deep in a navigation hierarchy. NavigationBackport works around this limitation: you can make any such path changes, and the library will, behind the scenes, break down the larger update into a series of smaller updates that SwiftUI supports if necessary, with delays in between. For example, the following code that pushes three screens in one state update will push the screens one by one if needed:

### Недостатки альтернатив

#### Потеря декларативности 1. • Чаще всего заточено на координатор

## 2. Barn Apple

• Не все решены

## 3. UlKit

Довольно плотное использование, что тоже ведет  $\bullet$ **K GATAM B SwiftUI** 

#### **OZON** dech

 $\bullet$ 

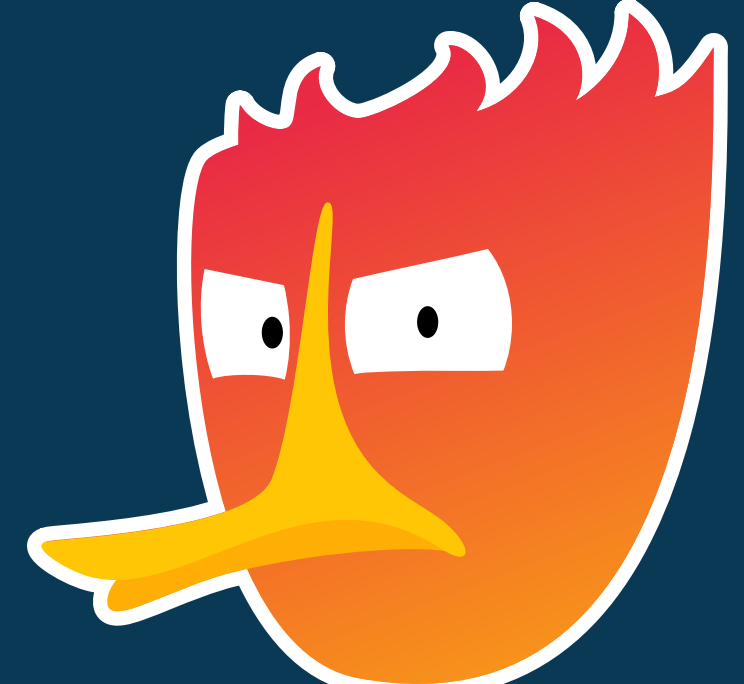

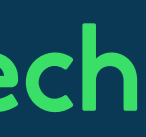

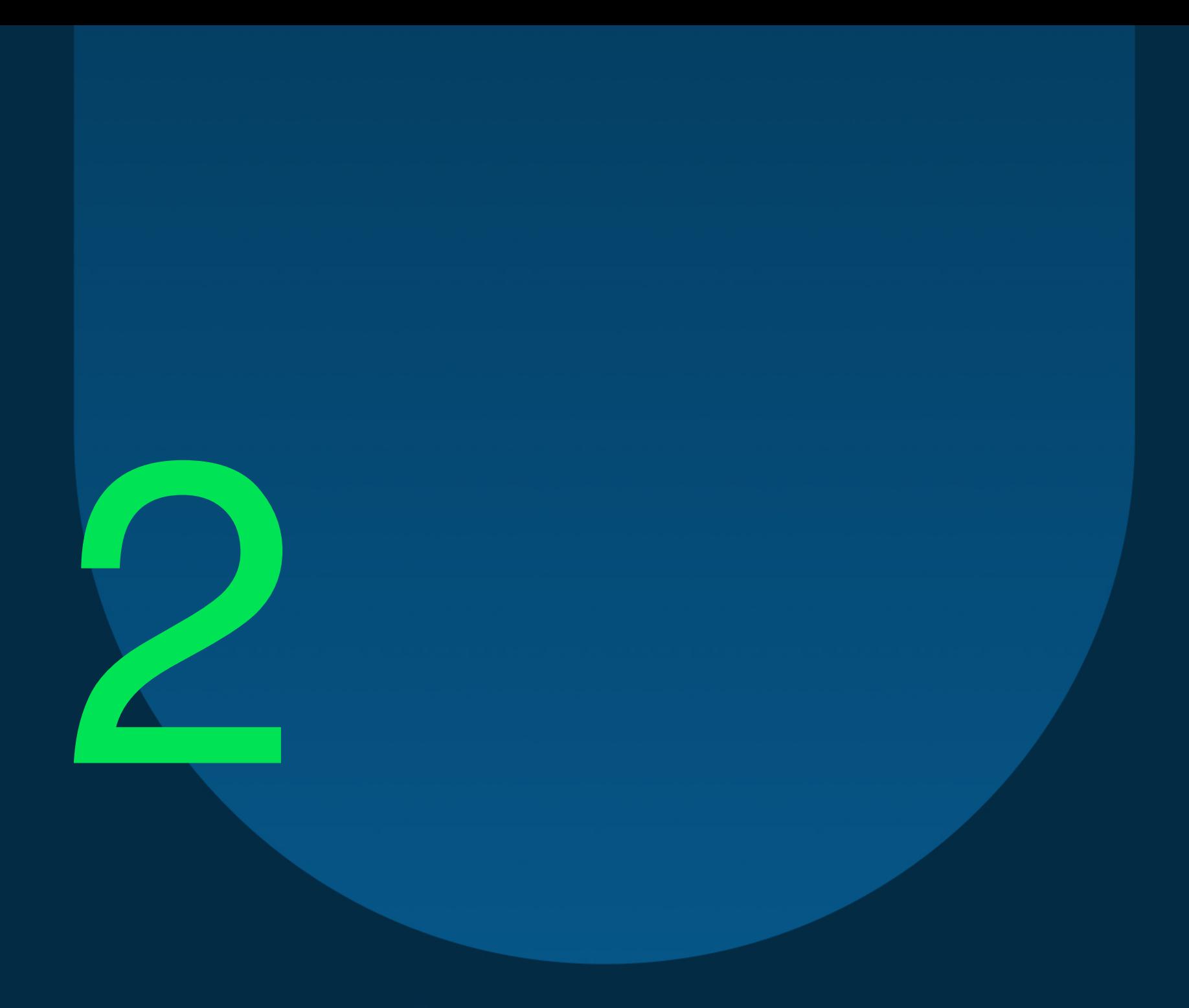

## Решение ПВЗ

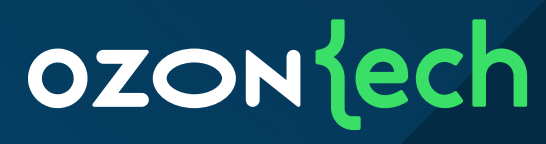

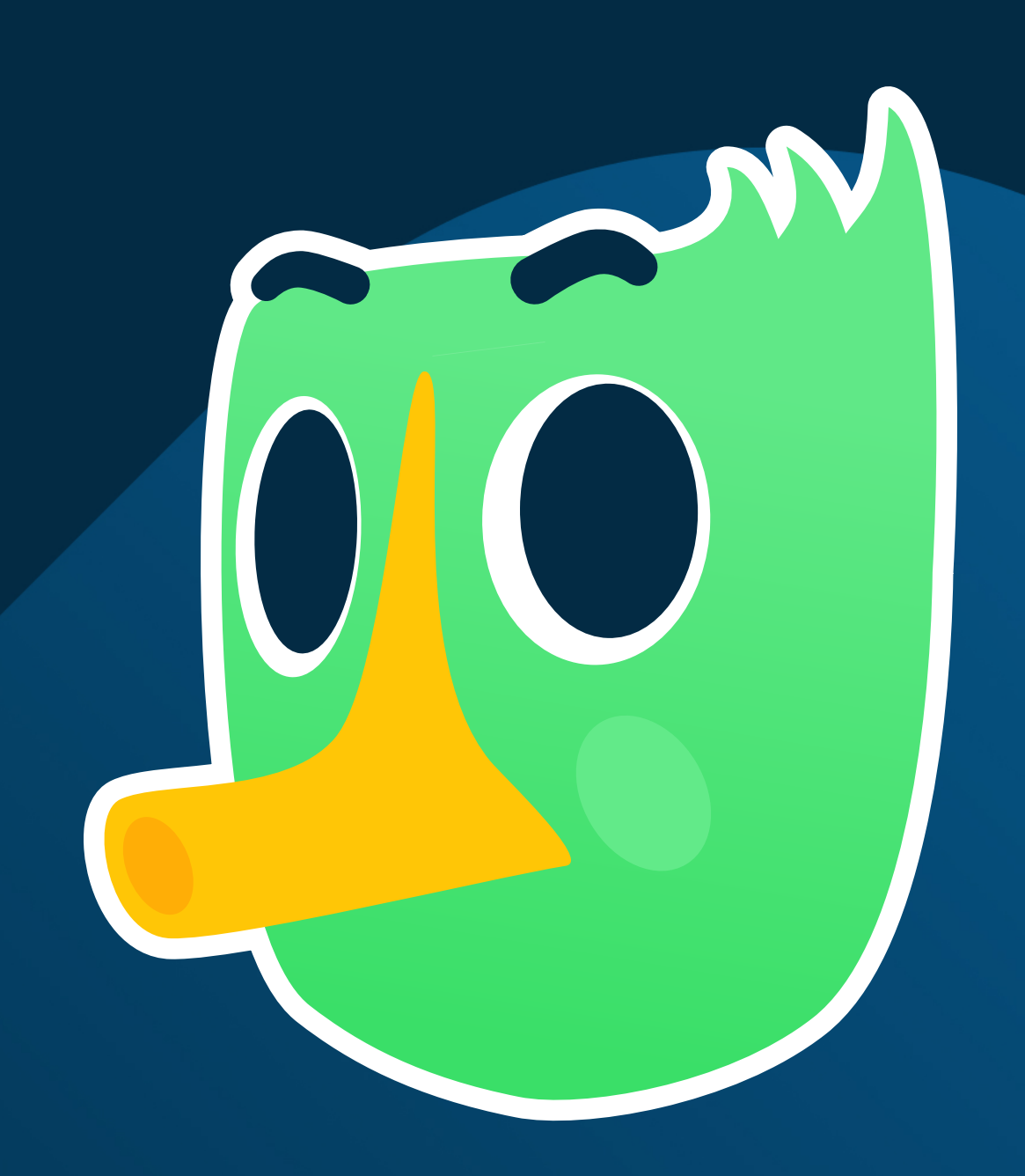

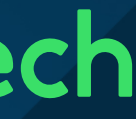

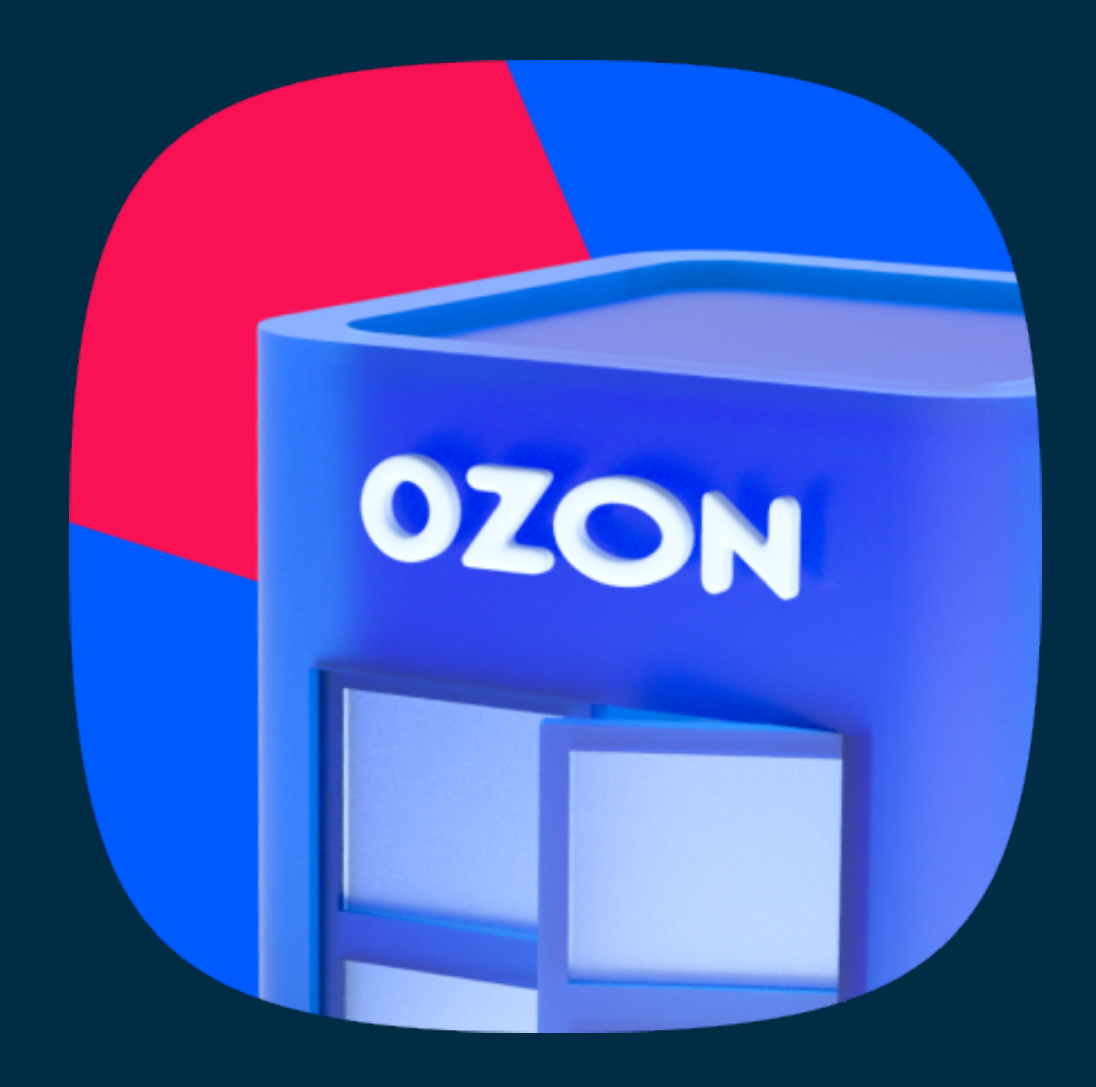

## **Пункт Ozon**

Приложение для Пунктов выдачи заказов

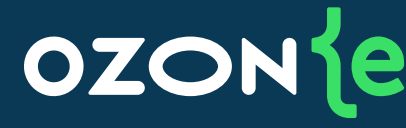

### Нам 2 года:

- Default компоненты  $\bullet$
- **Кодогенерация АРІ**  $\bullet$  .
- Частично Unit / UI тесты
- SnapshotTests каждого экрана
- Только SwiftUI / Compose  $\bullet$ 
	- > 340 экранов и панелек
	- Графы переходов очень сложные

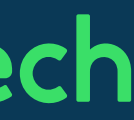

## Цель

#### Т. Декларативность

Направленный граф и автоматическое управление  $\bullet$ 

#### 2. Нативность

• Не выходим за пределы SwiftUI, приложение как стандартное

#### 3. Ленивая загрузка

• Догружать дерево экранов в память по мере отображения

#### 4. Возможность управлять стеком

• Удалять экраны в любой последовательности и количестве

#### 5. Поддержка с iOS 14

• Ну блин, пишем свою стандартную навигацию кароче

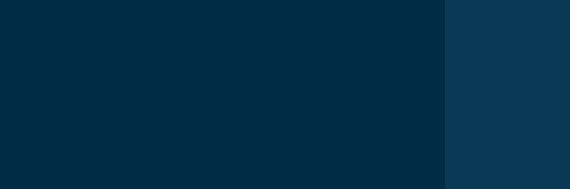

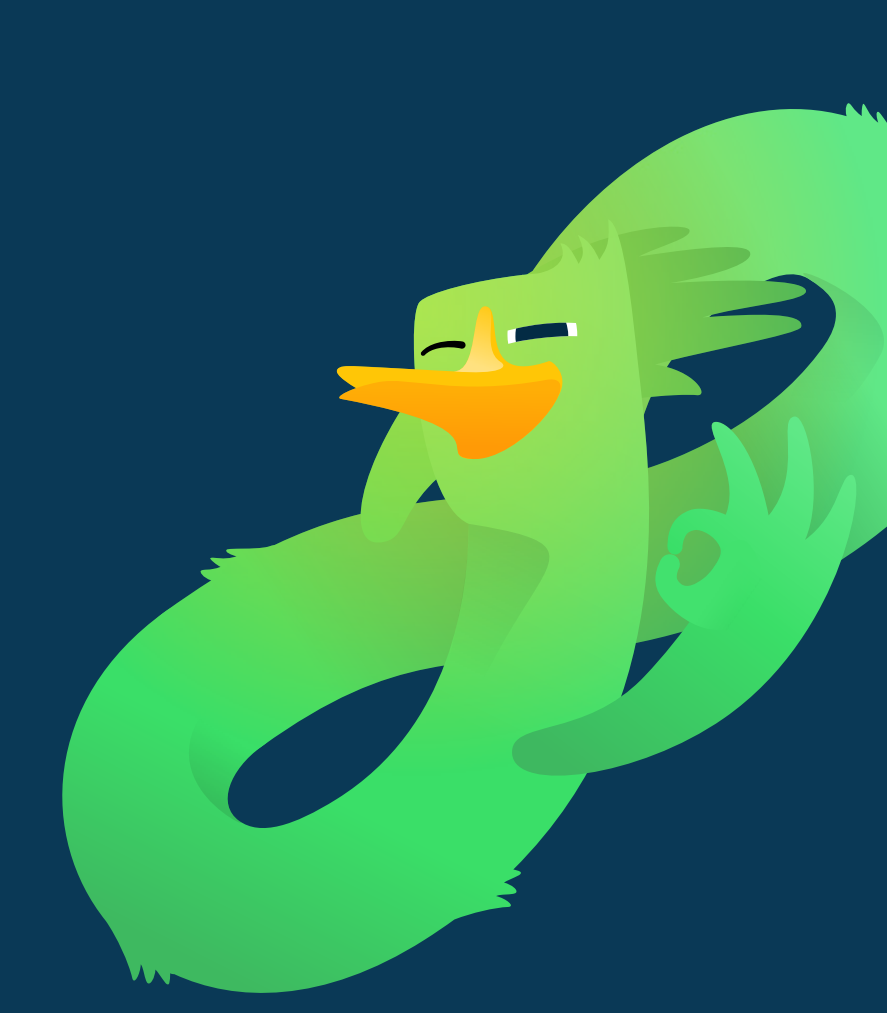

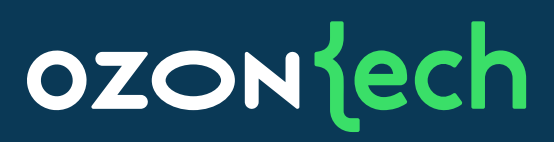

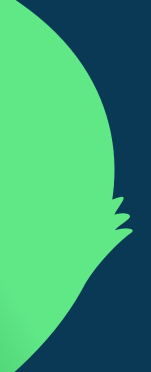

## Что такое декларативность?

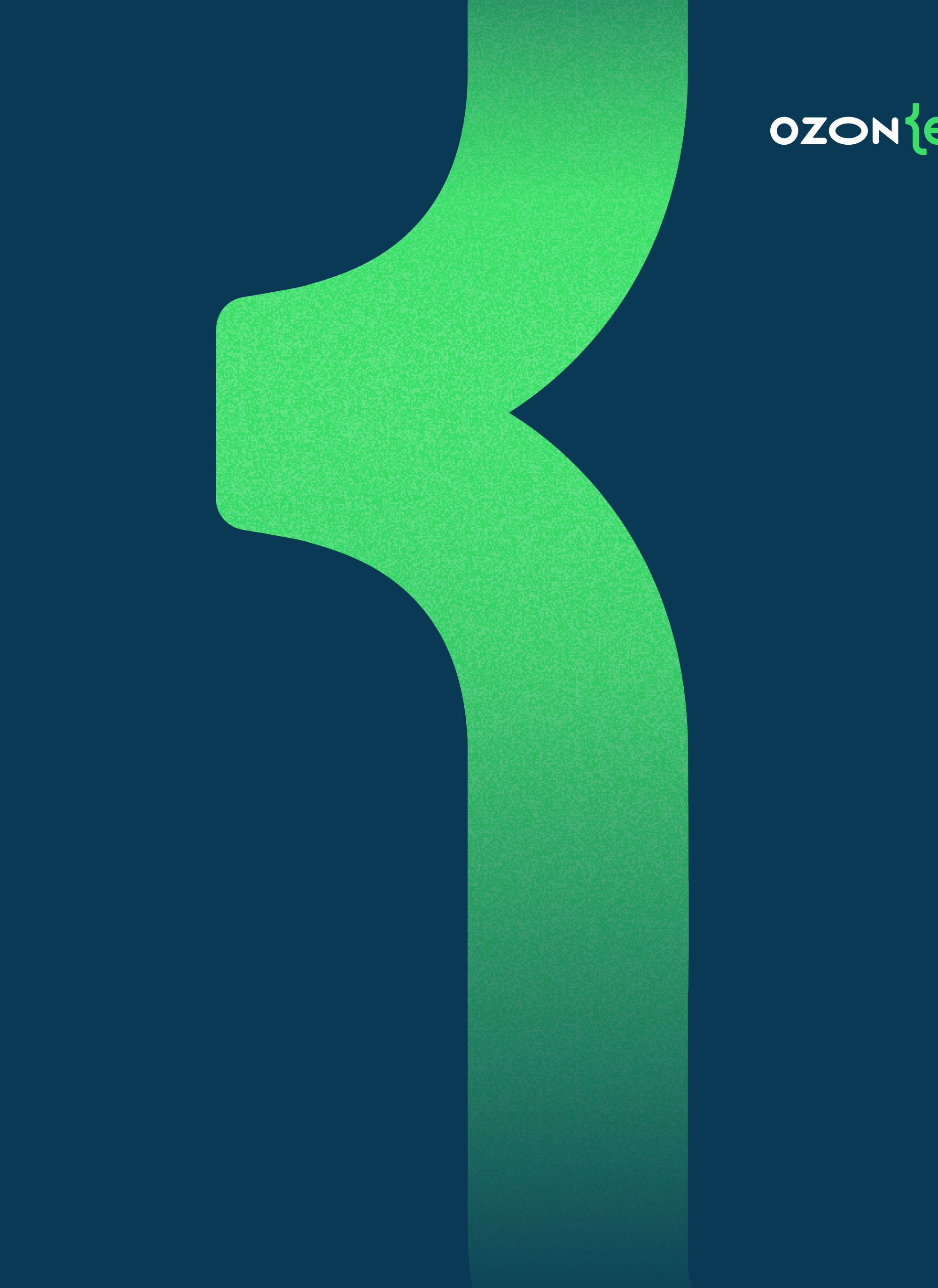

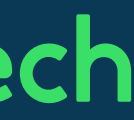

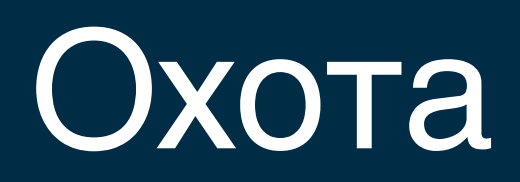

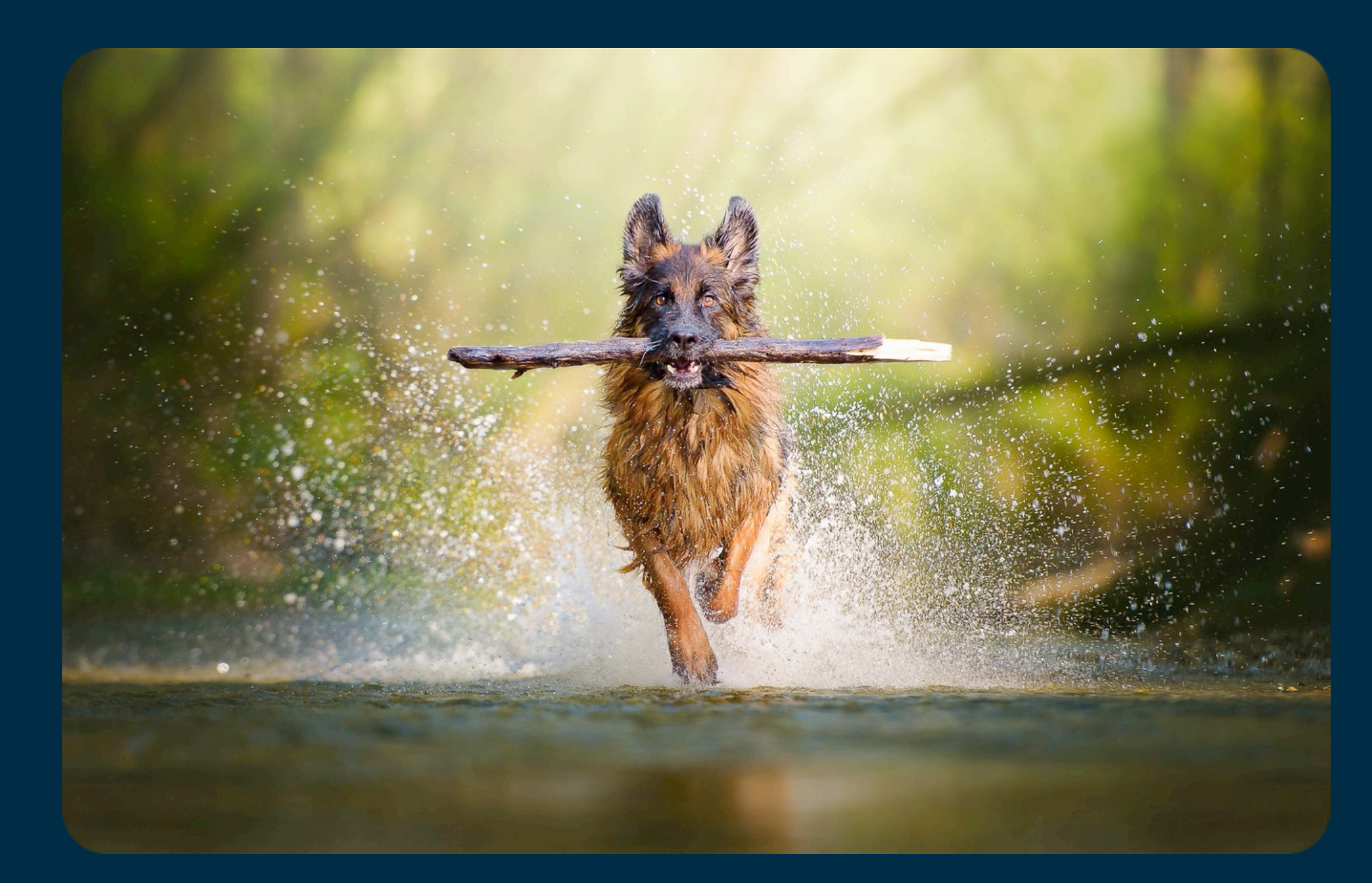

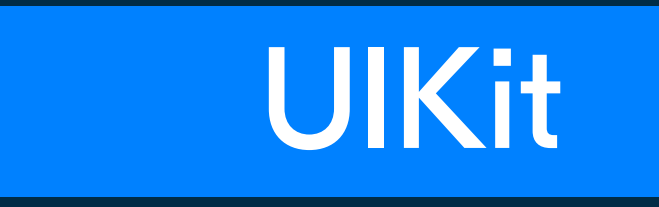

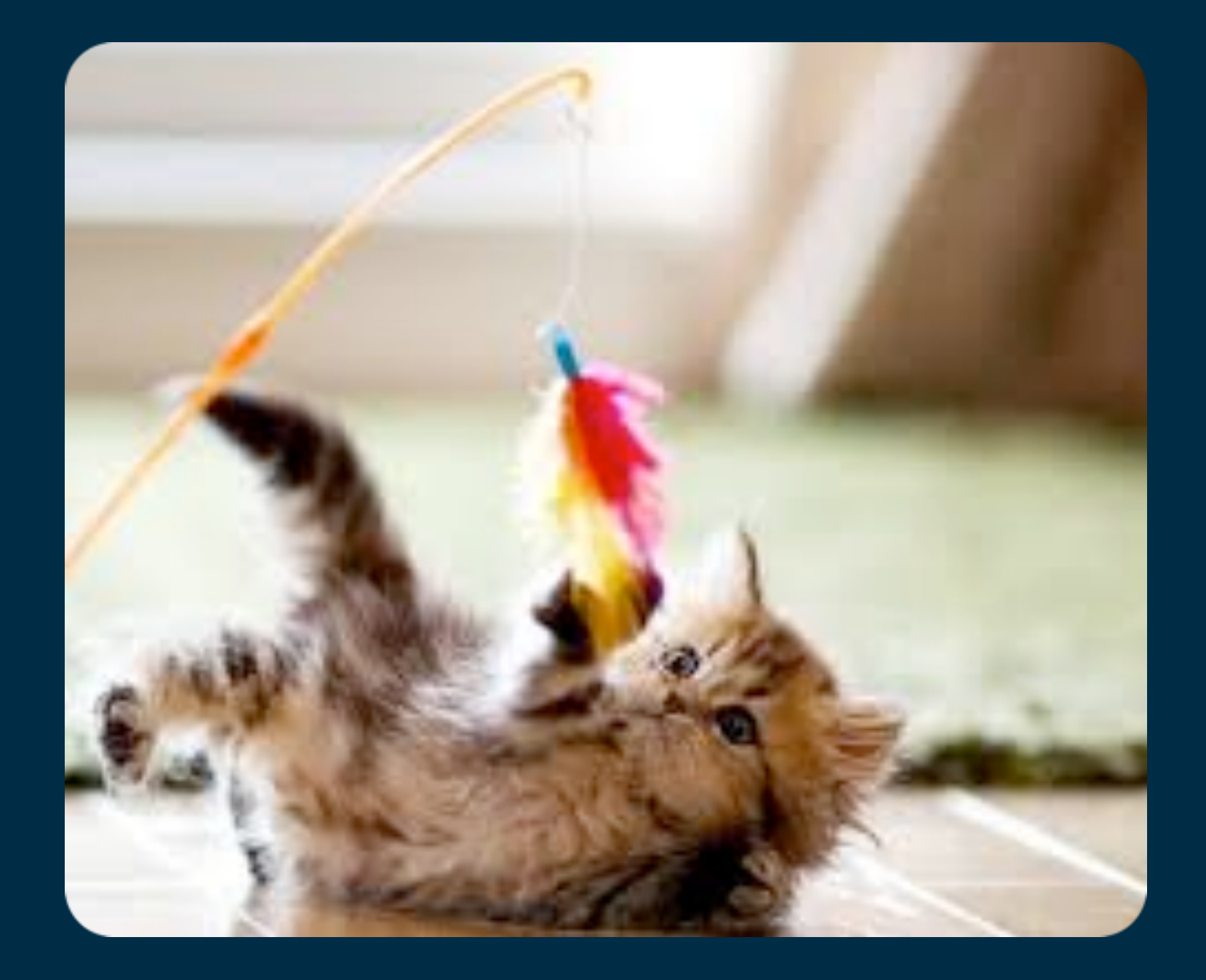

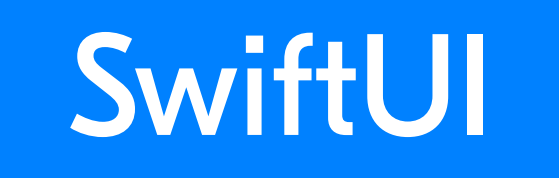

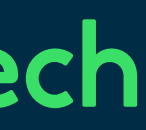

## Санитарные мероприятия

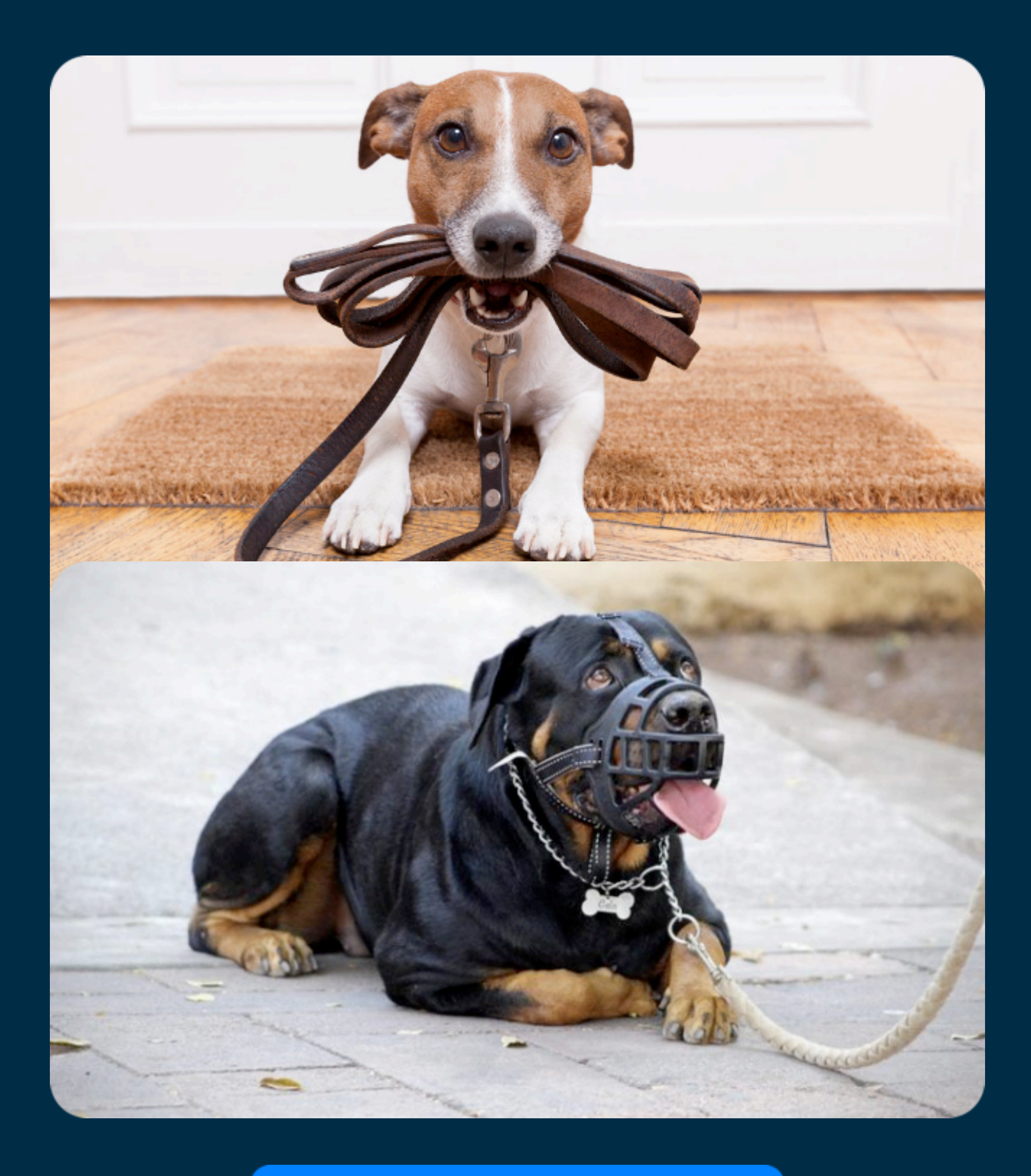

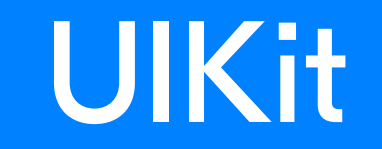

#### ozontech

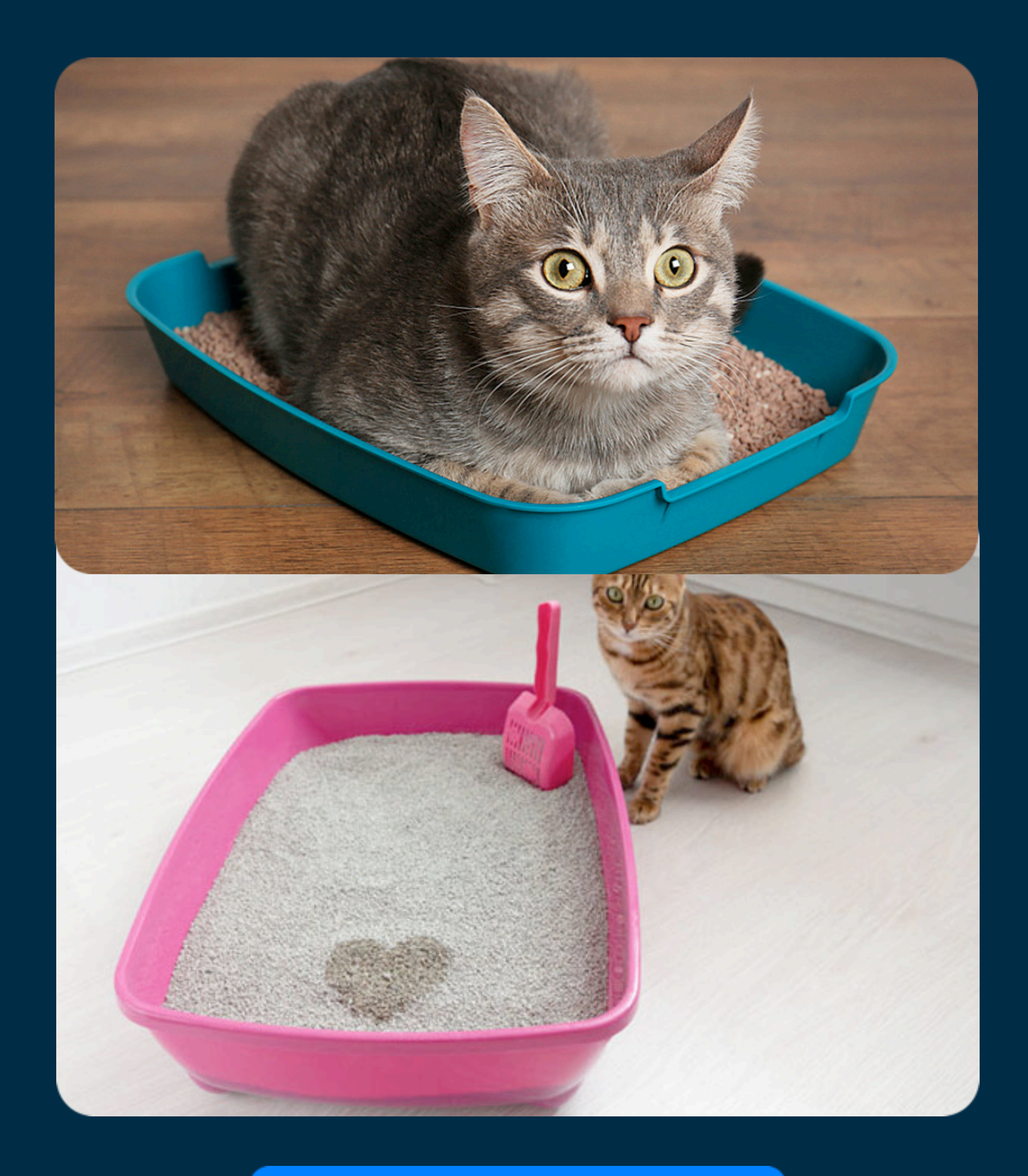

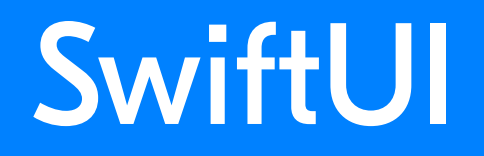

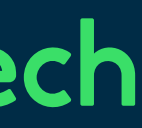

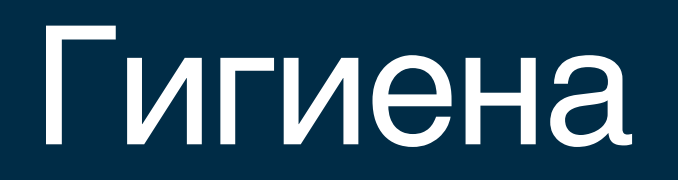

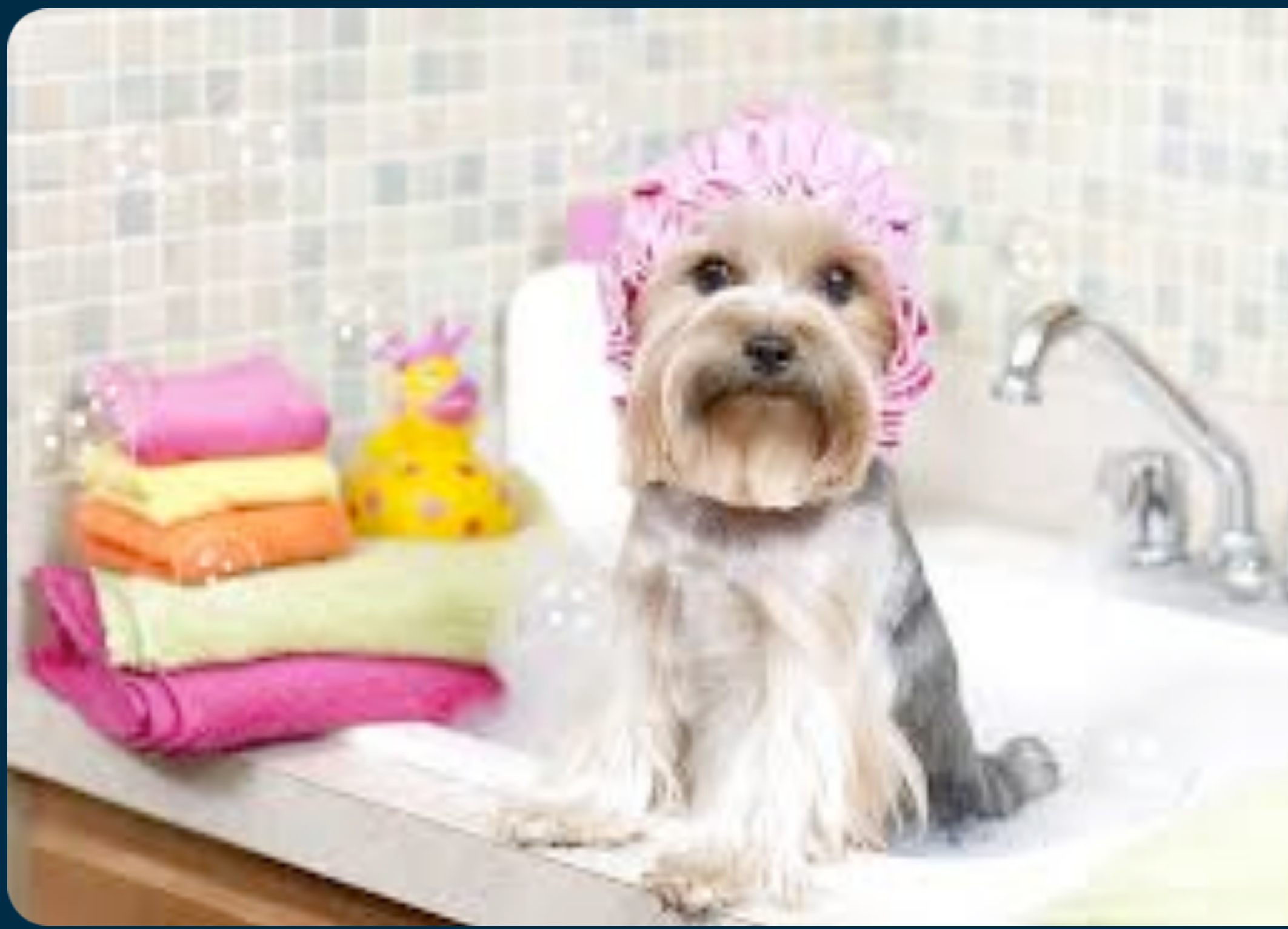

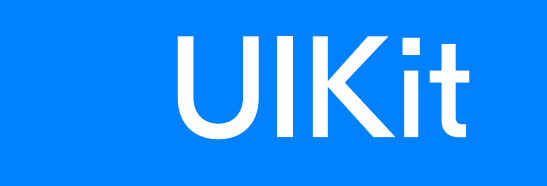

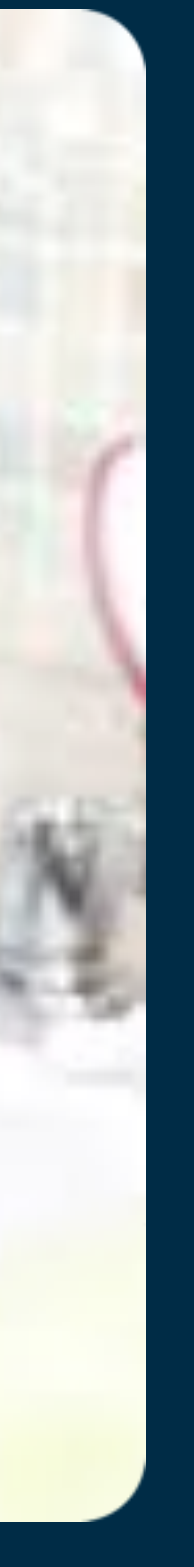

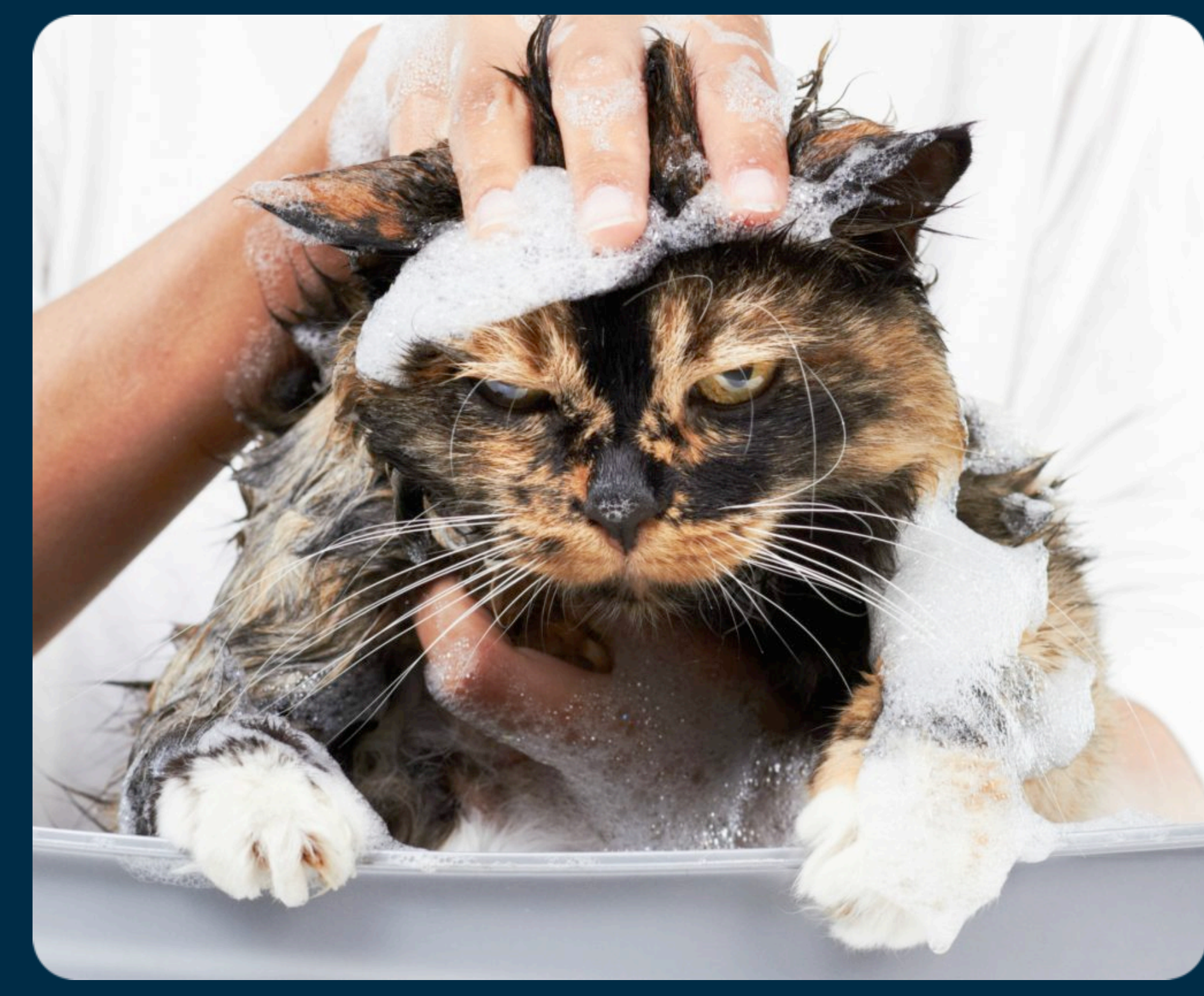

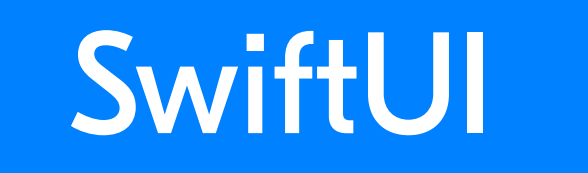

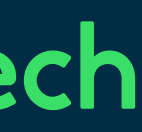

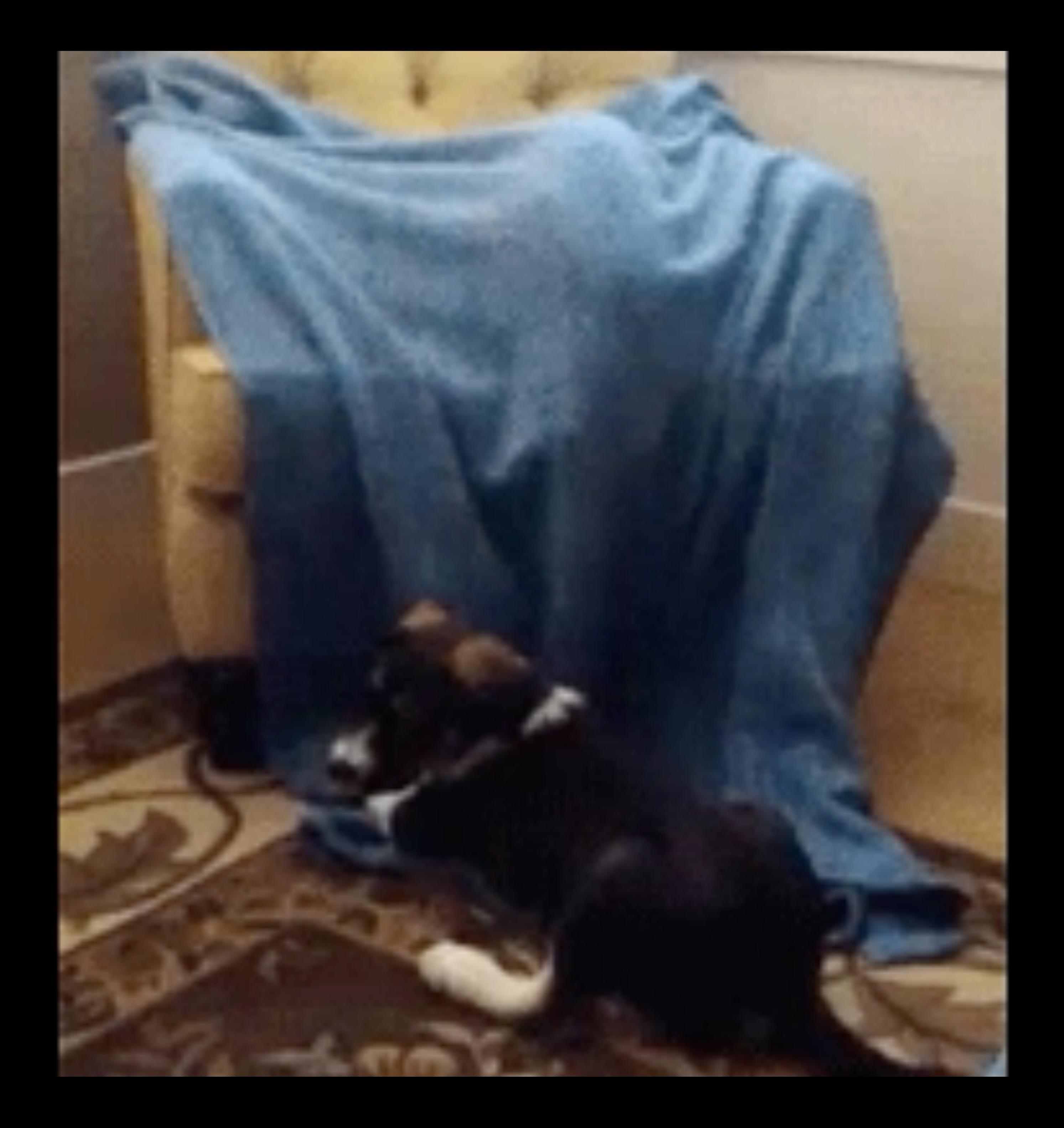

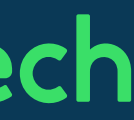

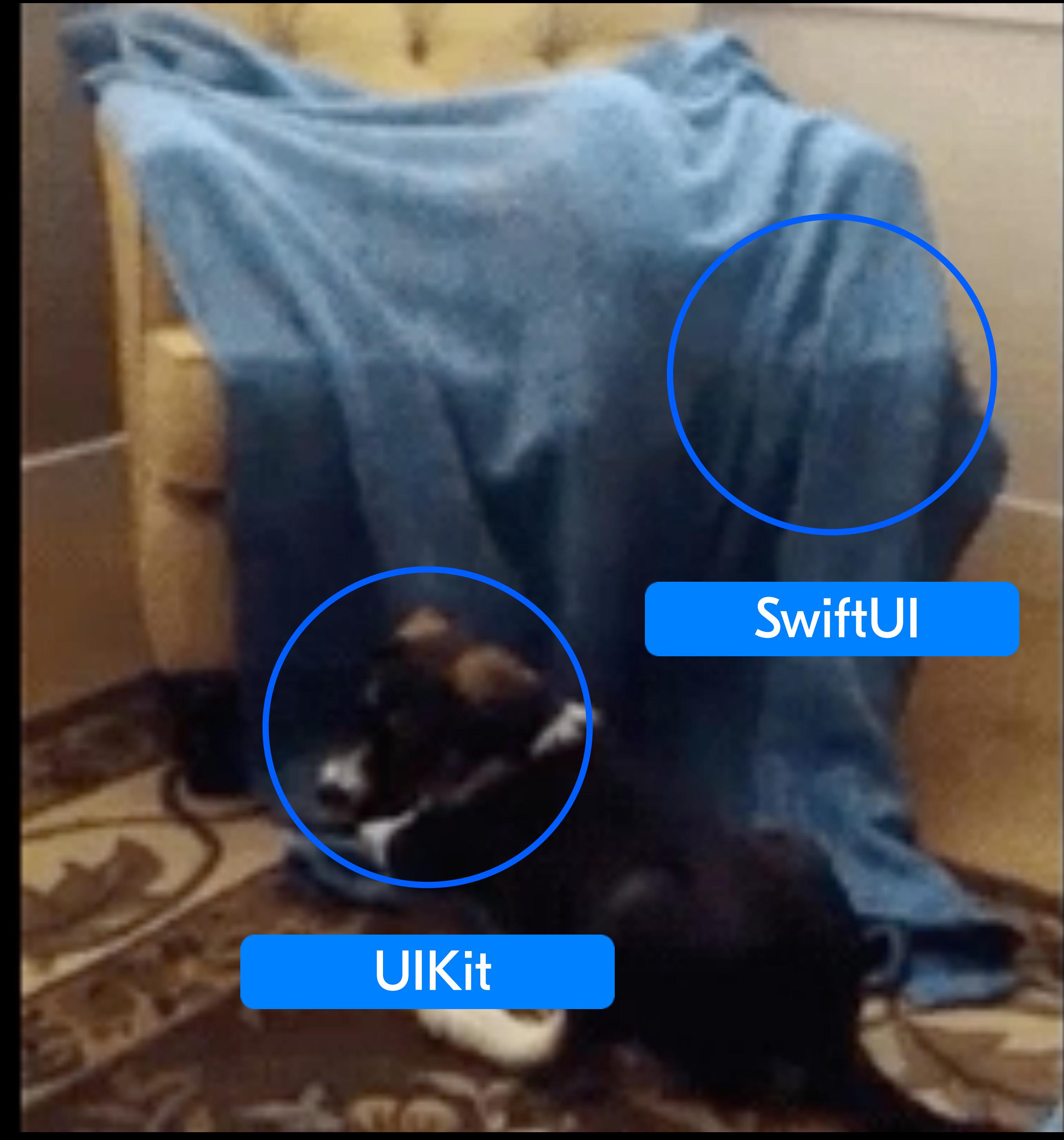

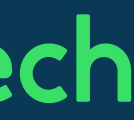

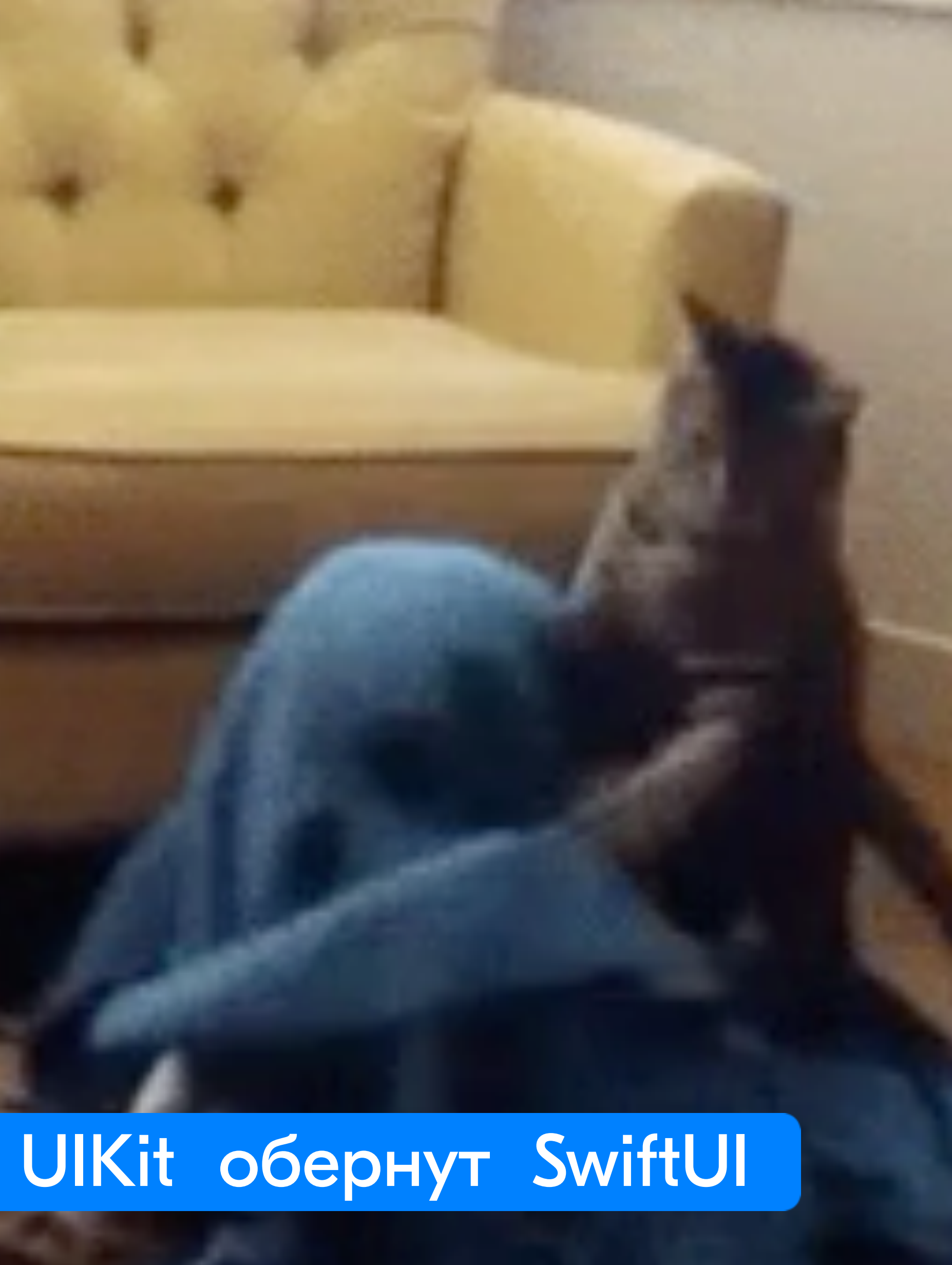

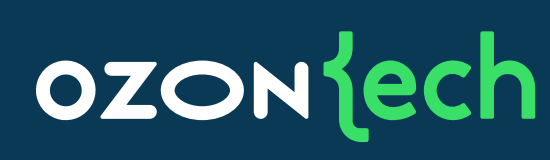

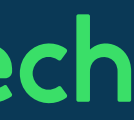

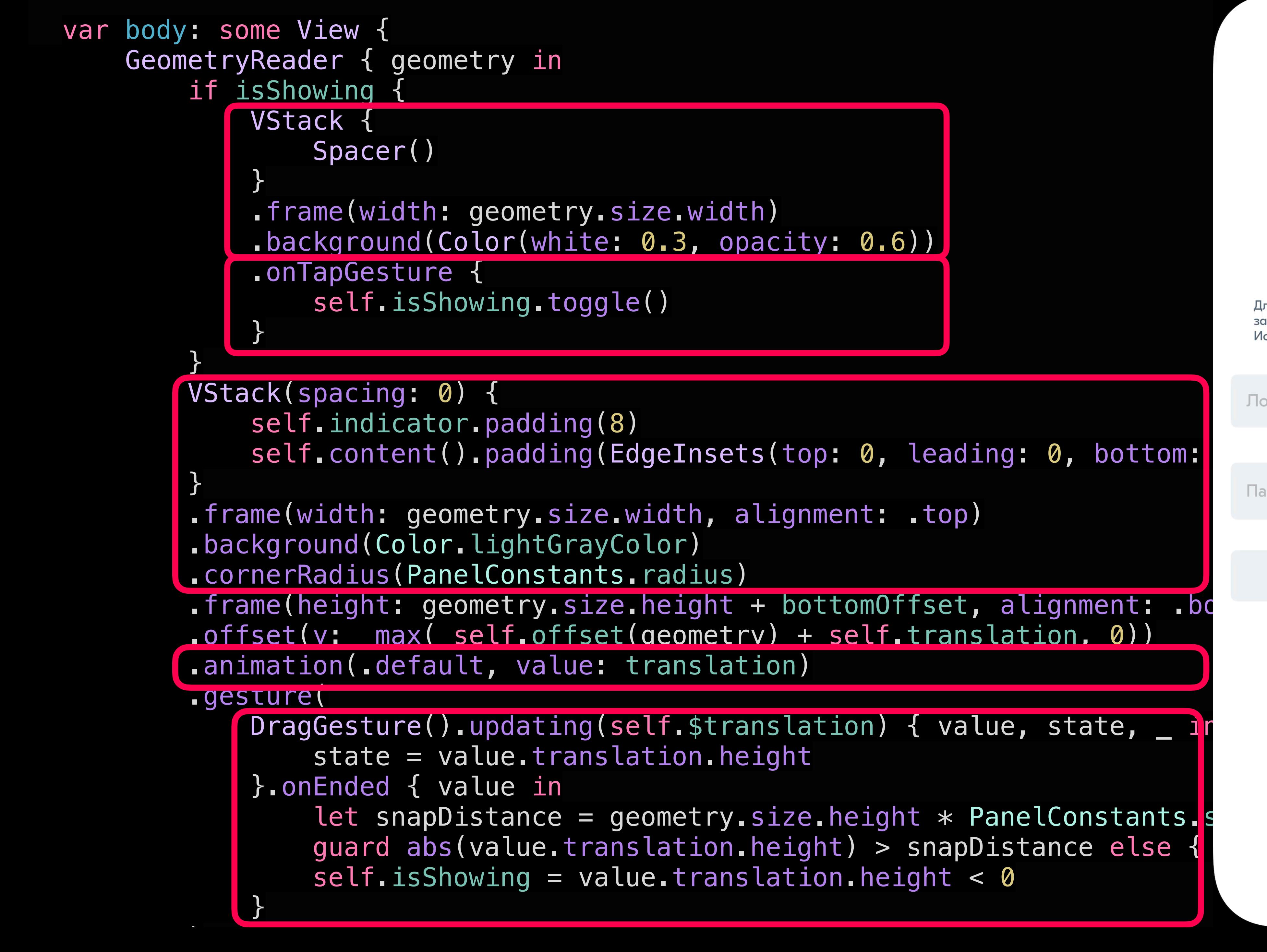

Вход Для входа в приложение воспользуйтесь личной учетной записью. Если у вас её нет, то обратитесь к руководителю. Использование чужой учетной записи запрещено. Логин Пароль Войти Не можете войти?

Версия 3.0 (1)

5:34

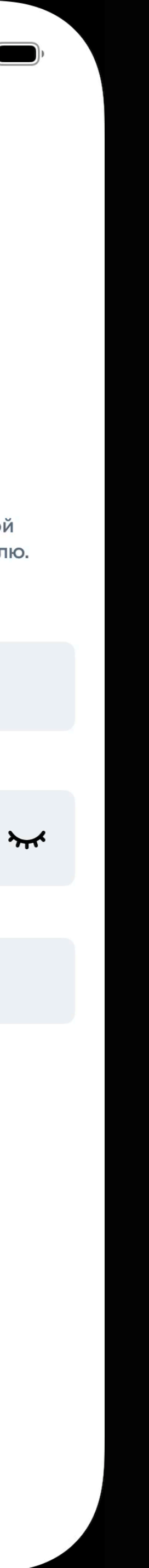

## Причем тут Навигация?

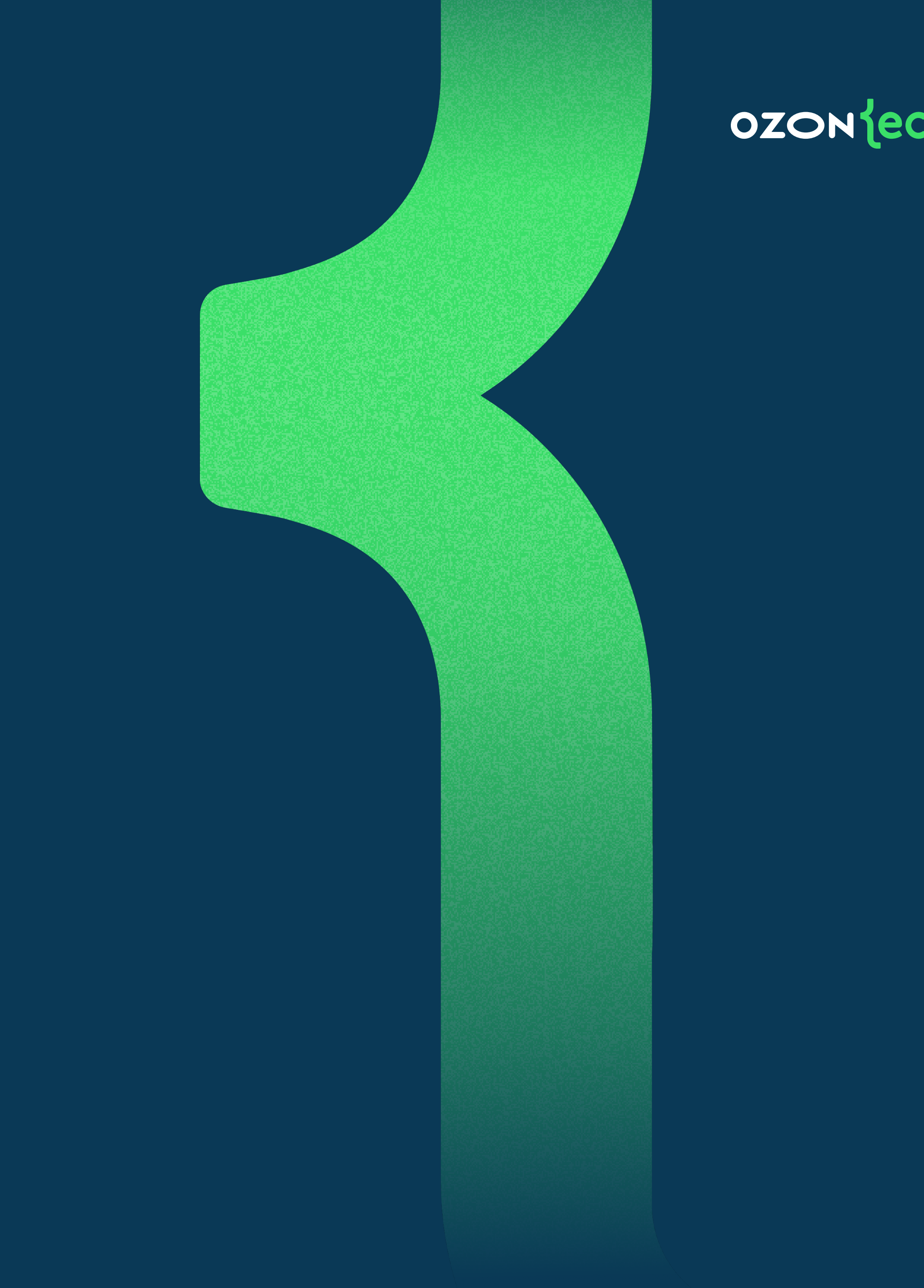

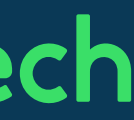

## SwiftUI: BottomPanel

 struct BottomPanelView<Content>: View where Content: View{ @Binding var isShowing: Bool var content: () -> Content

}<br>}

#### OZON

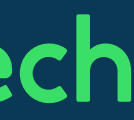

 private var bottomOffset : CGFloat { PanelConstants.radius \* 2.0 }<br>}

@GestureState private var translation: CGFloat = 0

 private func offset(\_ geometry: GeometryProxy) -> CGFloat { isShowing ? 0 : geometry.size.height }

 private var indicator: some View { RoundedRectangle(cornerRadius: PanelConstants.indicatorHeight / 2.0 ) .fill(Color.grayColor) .frame( width: PanelConstants.indicatorWidth, height: PanelConstants.indicatorHeight ).onTapGesture { self.isShowing.toggle() }

## Нативность

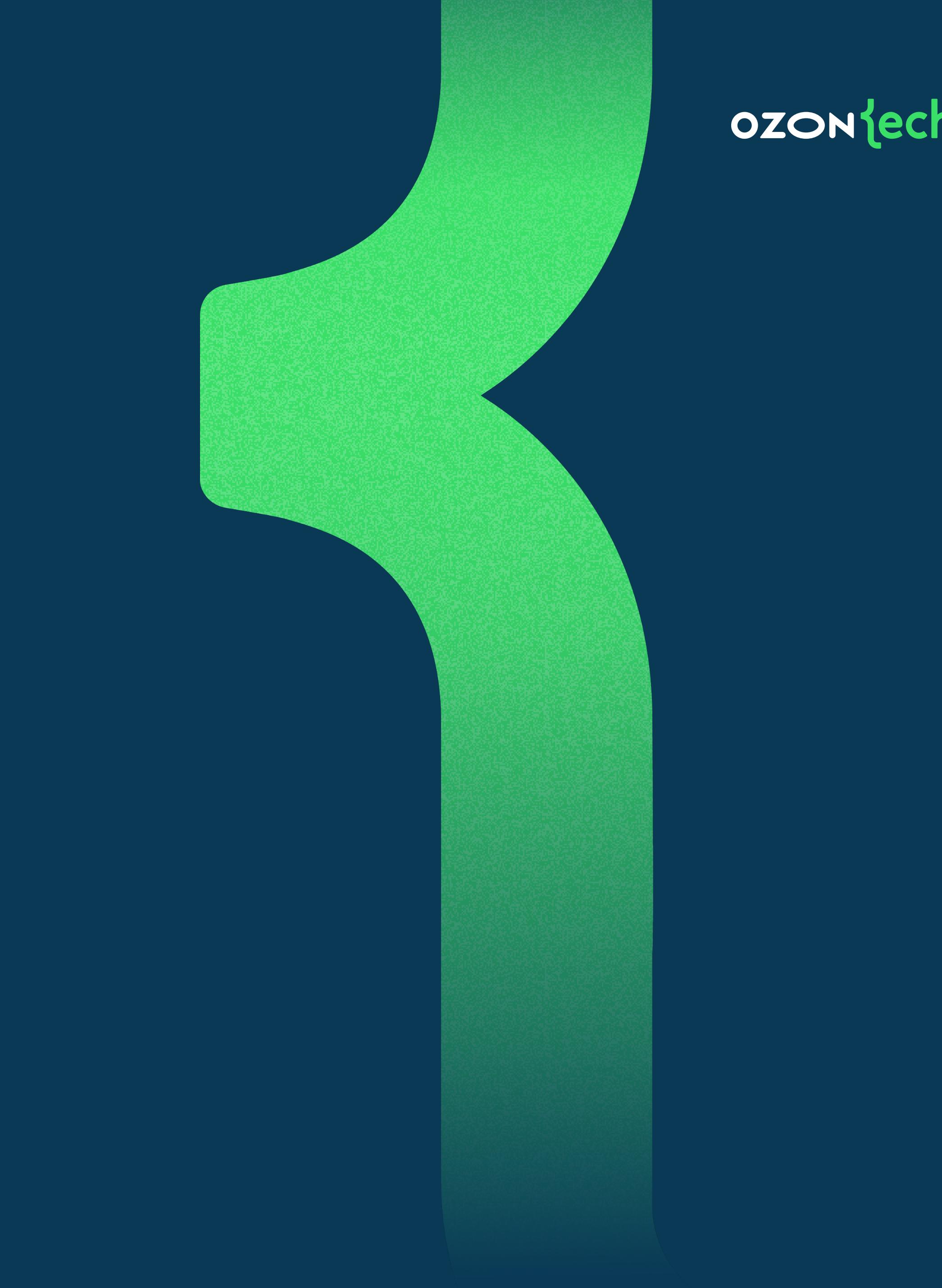

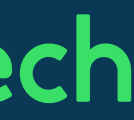

## .fullScreenCover

 $1:40$ 

#### **Navigation stack**

**First View** 

**Second View** 

**Third View** 

The furthest view

**Root View** 

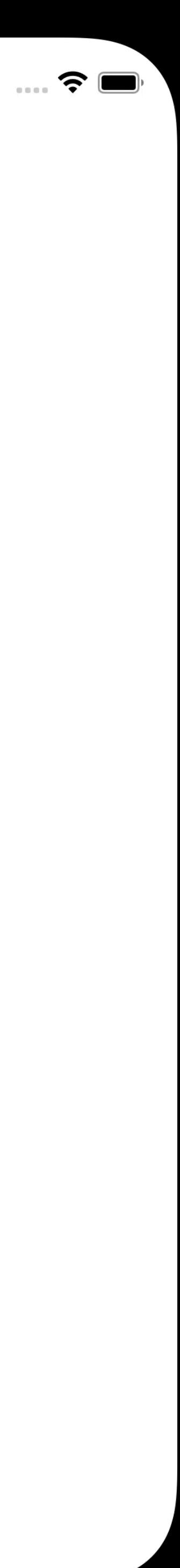

```
 struct MasterView: View {
    @State private var navigationState: PathItem? = nil
    var body: some View {
        VStack {
            ButtonContent("First View") { 
               navigationState = .first
 }
            ButtonContent("Second View") {
               navigationState = .second(number: 8)
 }
        }.fullScreenCover(item: $navigationState) { pathItem in
            switch pathItem {
               case .first: FirstView()
               case .second(let number): SecondView(number: number)
 }
 }
 }
 }
```
## Достоинства .fullScreenCover

### 1. Нативен

• По определению

#### 2. Декларативен

• Учитывает строгость графа переходов и совместим с координатором

#### 3. Ленивая загрузка

Clouser вызывается только в момент изменения состояния Identifiable  $\bullet$ 

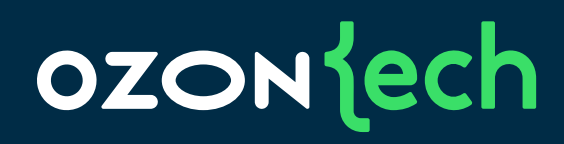

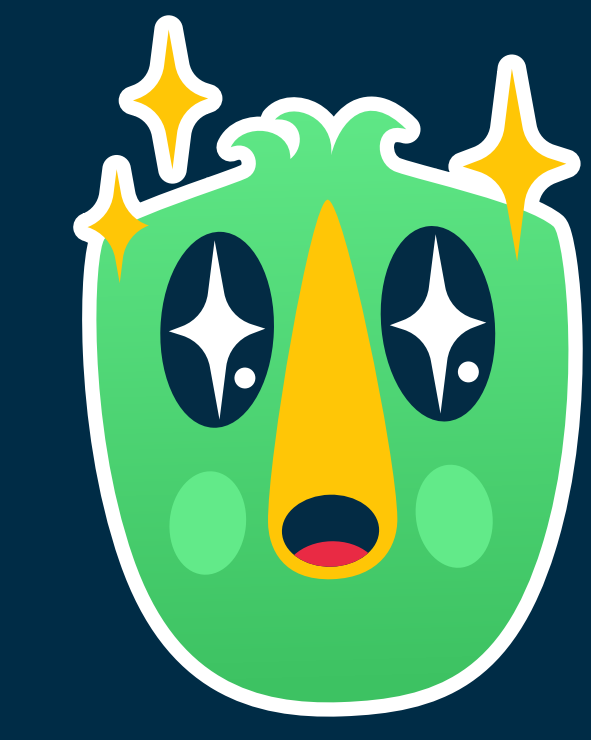

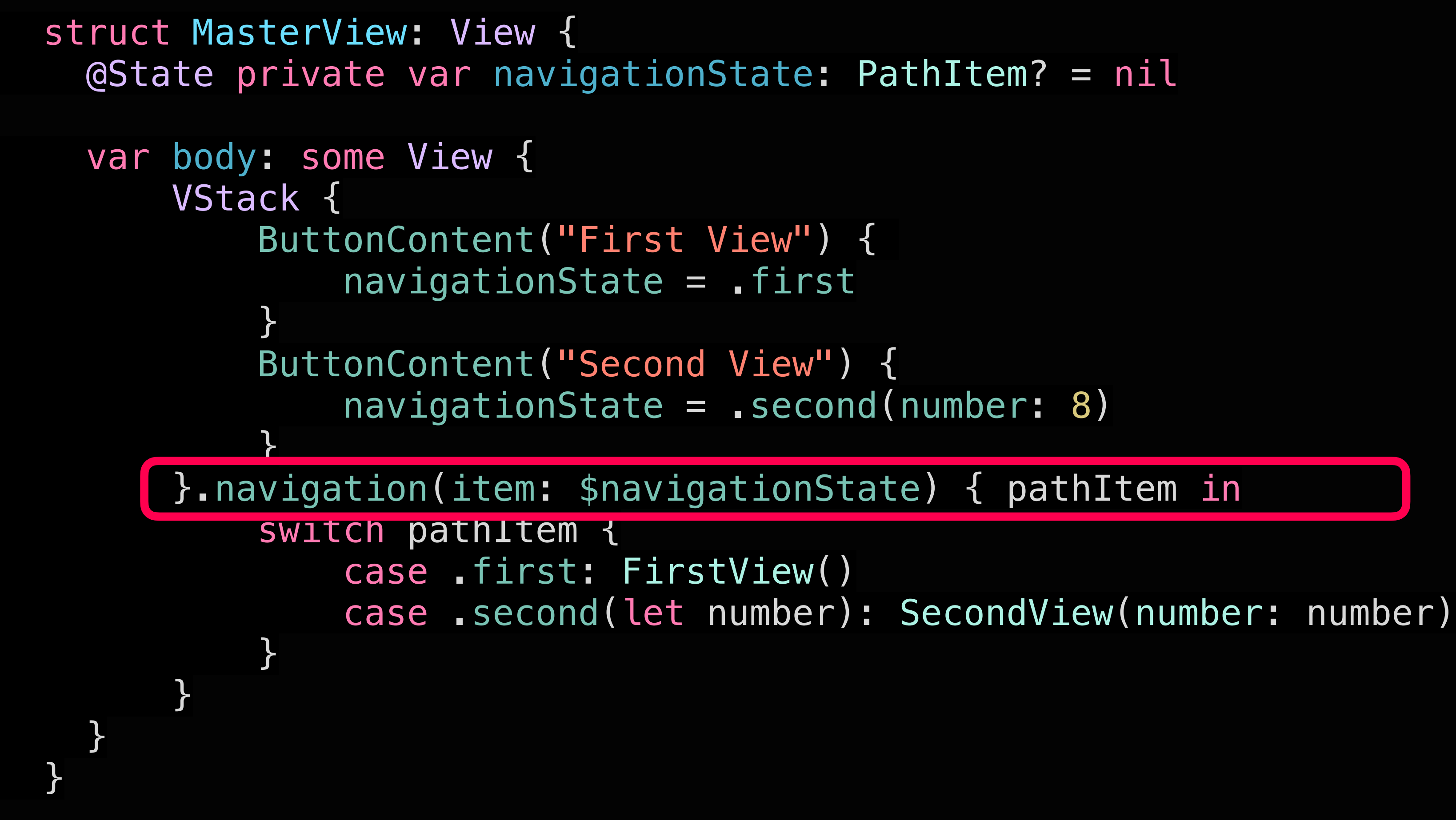

## .fullScreenCover to .navigation

 $2:48$ 

**Navigation stack** 

**First View** 

**Second View** 

**Third View** 

The furthest view

**Root View** 

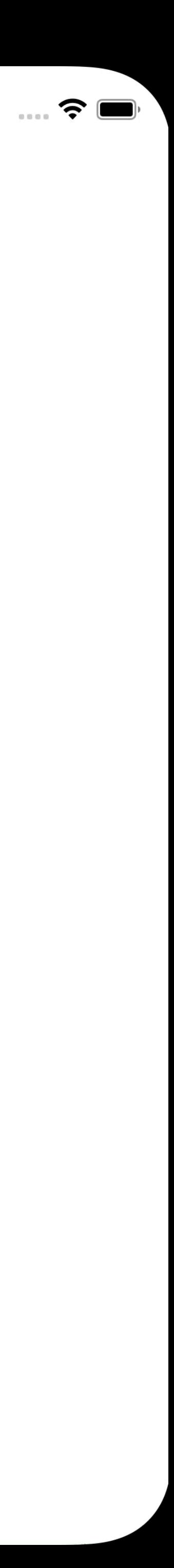

## Ленивая загрузка

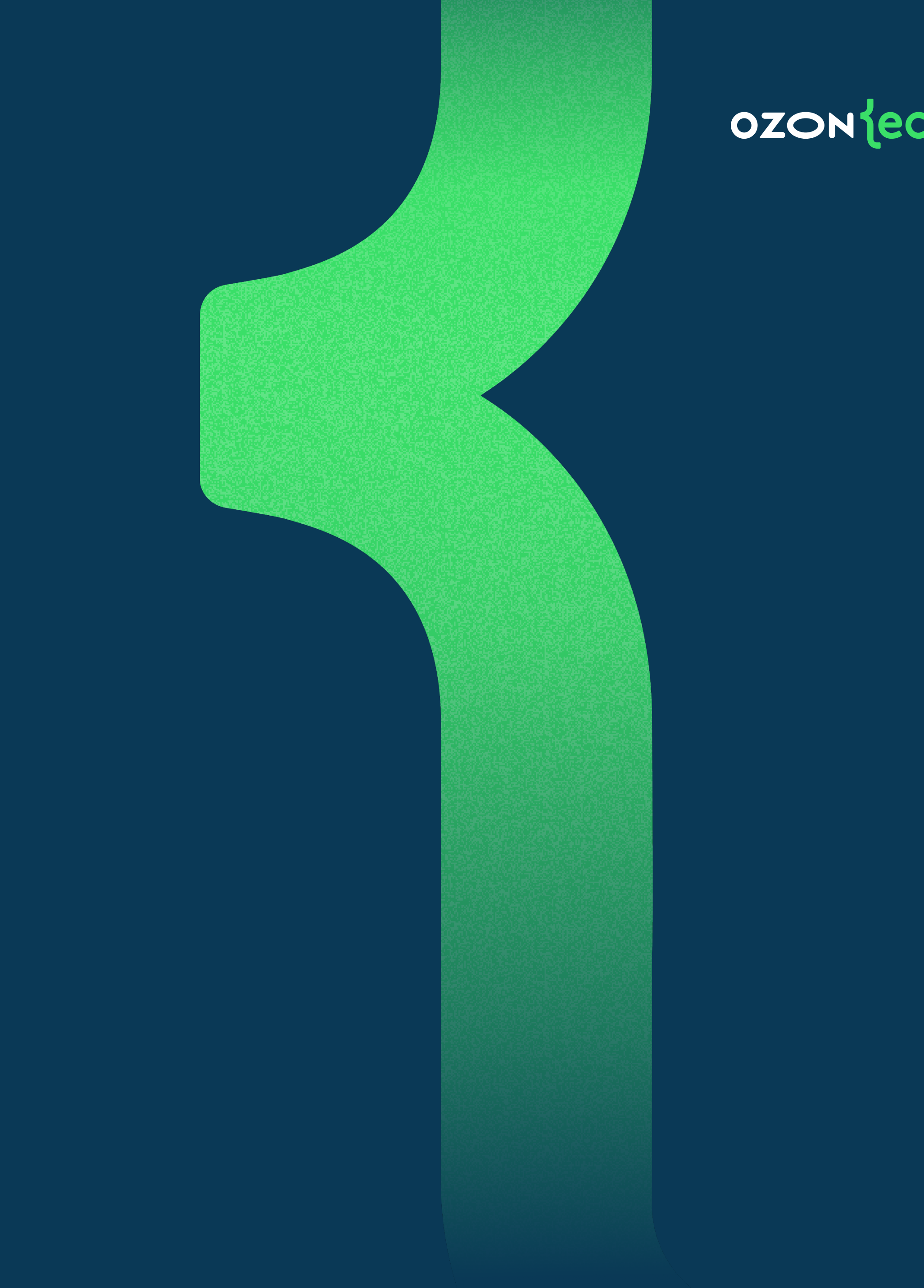

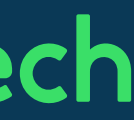

```
private struct NavigationItemModifier<Destination: View, Item: Equatable>: ViewModifier {
 var item: Rinding<Ttem?>
 @ViewBuilder var destination: (Item) -> Destination
 @State var isActive: Bool = false
 var body: some View {
     NavigationLinkWrapperView(
          id: id,
          destination: navigationDestination,
          isActive: $isActive,
          param: param,
          navigationStorage: navigationStorage
     .onChange(of: item.wrappedValue) { newValue in
         if let newValue {
              isActive = true} else {
              isActive = false\mathbf{R}.onChange(of: isActive) { newValue in
        if newValue == false \{item. wrappedValue = nil
```
## Как уйти от флагов

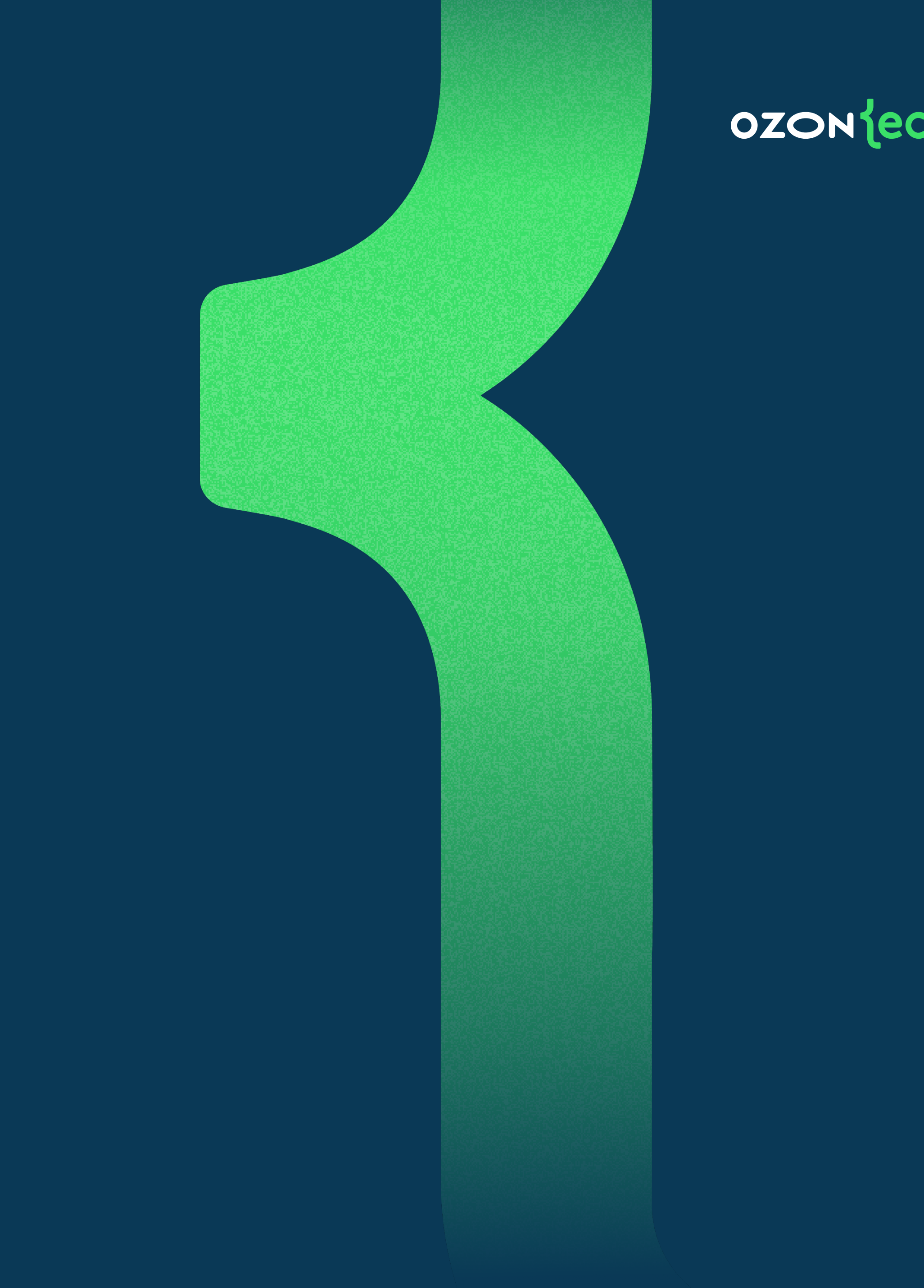

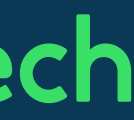

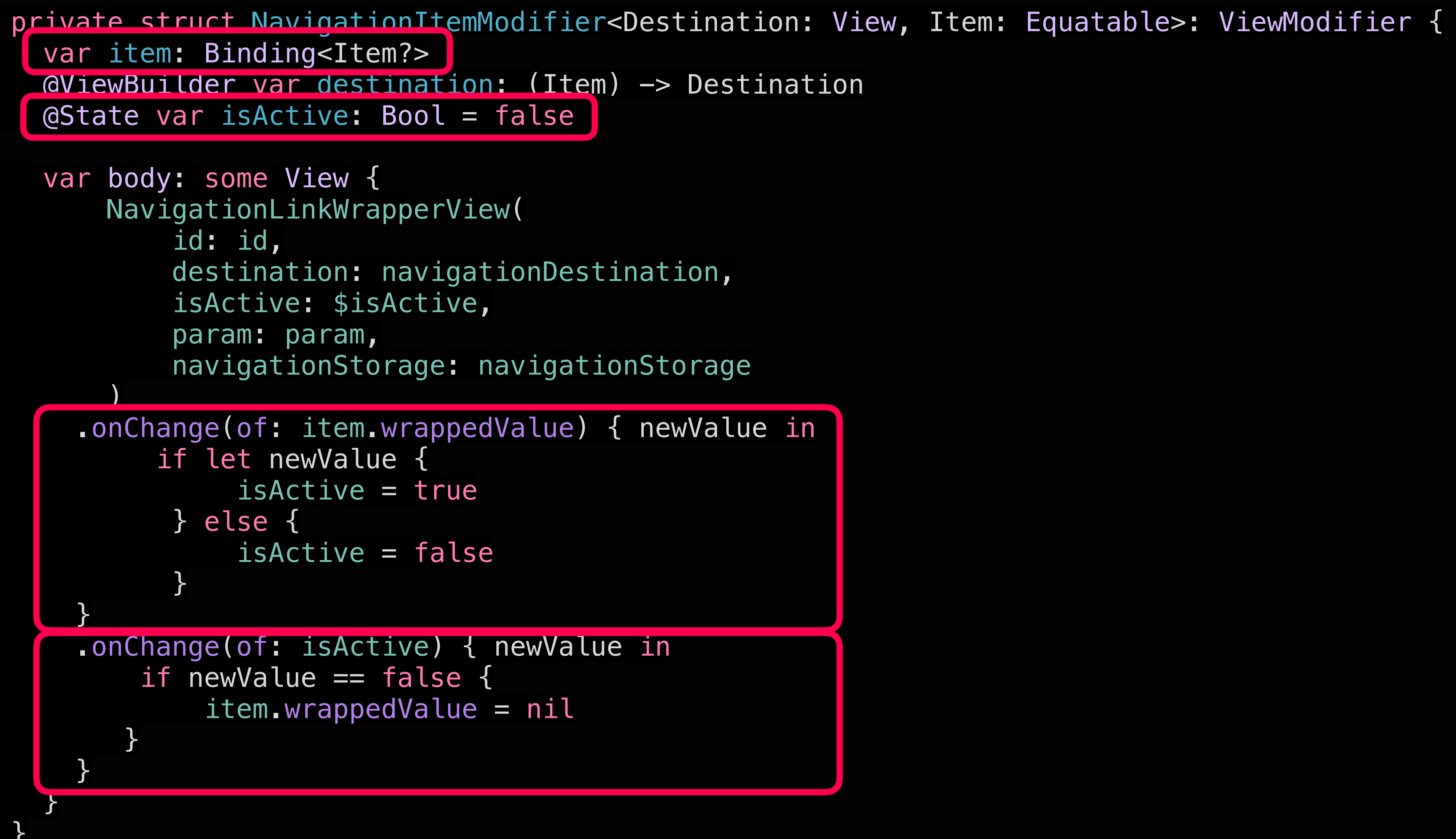

## Возможность управлять стеком

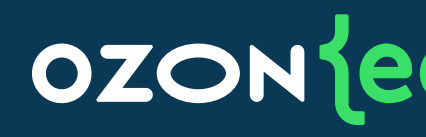

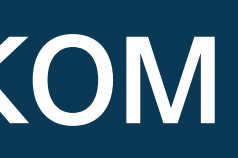

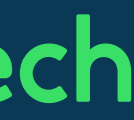

## **NavigationStorage**

```
 final class NavigationStorage: ObservableObject {
   private final class Item: Identifiable, CustomStringConvertible, Hashable {
       let id: String 
       let isPresented: Binding<Bool>
       var isSkipped = false
       init(isPresented: Binding<Bool>, id: String) {
           self.isPresented = isPresented
          self.id = id
       }
```

```
static func == (lhs: Item, rhs: Item) -> Bool {
    lhs_id == rhs_id }
```

```
 func hash(into hasher: inout Hasher) {
     hasher.combine(id)
 }
```
}

}

#### **OZON** ech

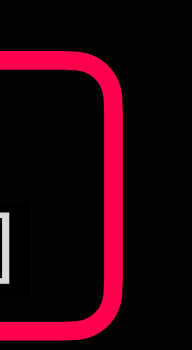

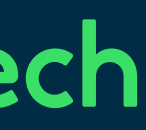

```
 @Published
 private var pathItems: [Item] = []
```
### Общий возврат через экраны

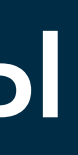

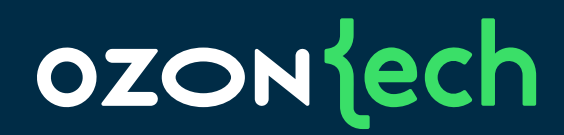

```
 private func popTo(_ id: String) {
       guard let foundIndex = pathItems.firstIndex(where: \{ $0.id == id \}) else \{ return
 }
       if \#available(iOS 15.0, \ast) {
             Work better that original approach but in iOS 14 not stable
           let lastOfItems = pathItems.suffix(from: foundIndex + 1)
            lastOfItems.forEach { pathItem in
                pathItem.isPresented.wrappedValue = false
example 1
        } else {
            guard let navController = navigationController(),
                foundIndex + 1 < navController.viewControllers.count else {
                return
 }
 }
        pathItems = Array(pathItems[0...foundIndex])
 }
```
- 
- 
- 
- 
- navController.popToViewController(navController.viewControllers[index], animated: true)
	-

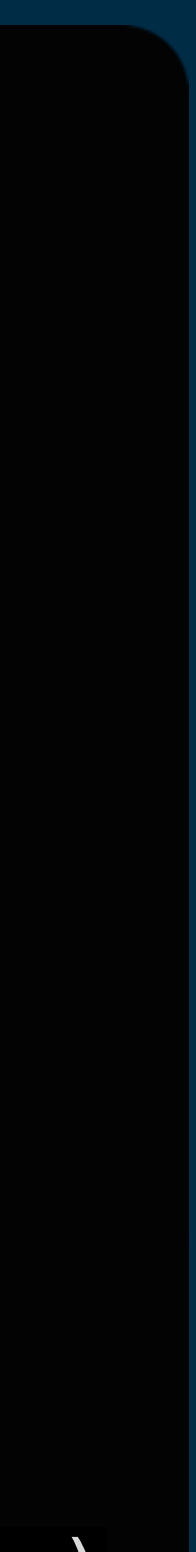

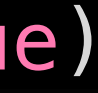

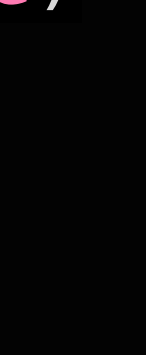

### Пропуск экранов при возврате

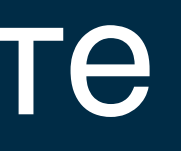

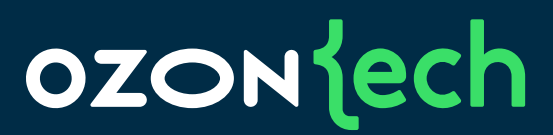

guard let foundItem = pathItems.last(where:  $\{$  \$0.id == id  $\}$ ) else  $\{$ 

```
 /// In NewView you need call:
    /// var body: some View {
     /// ...
    /// .onApper {
    /// navigationStorage.skip(FirstView.self)
    /// navigationStorage.skip(SecondView.self)
 /// }
    /// }
        and navigation will be automatically
    func skip<ViewType: View>(_ type: ViewType.Type) {
        skip(type.navigationID)
    }
    func skip(_ navigationID: NavigationID) {
        skip(navigationID.rawValue)
    }
    private func skip(_ id: String) {
            return
 }
        foundItem.isSkipped = true
 }
```
## **Баги NavigationLink**

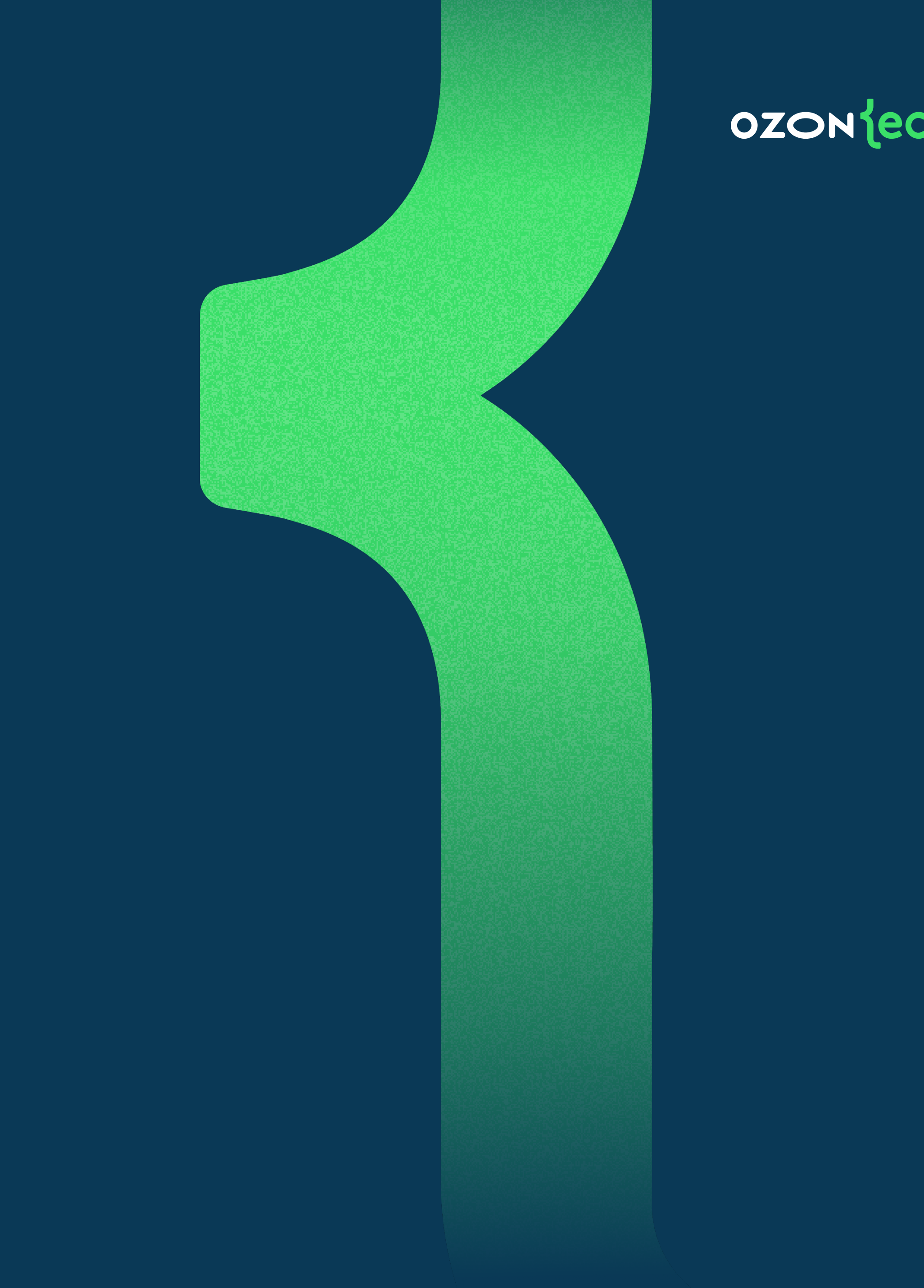

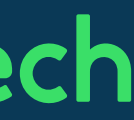

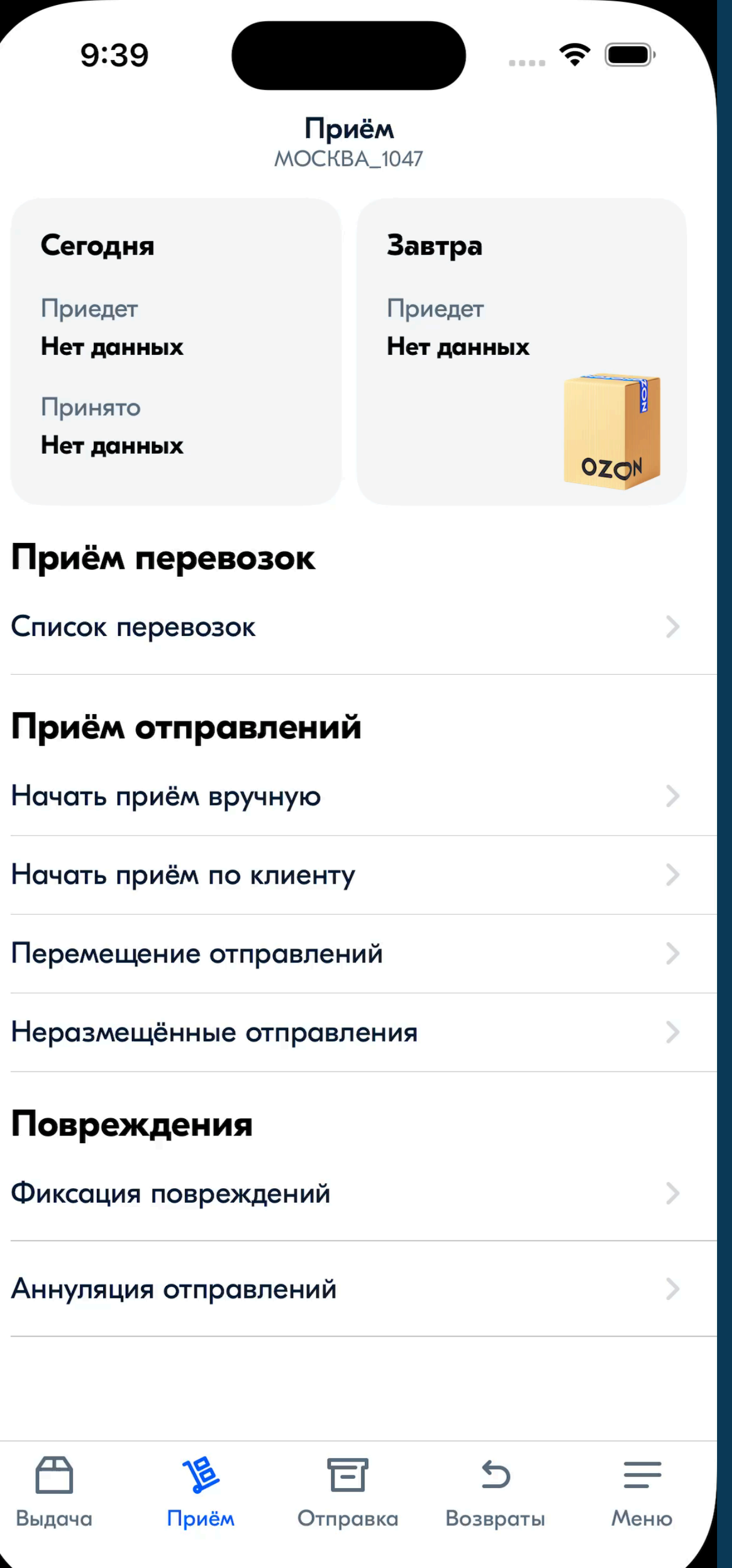

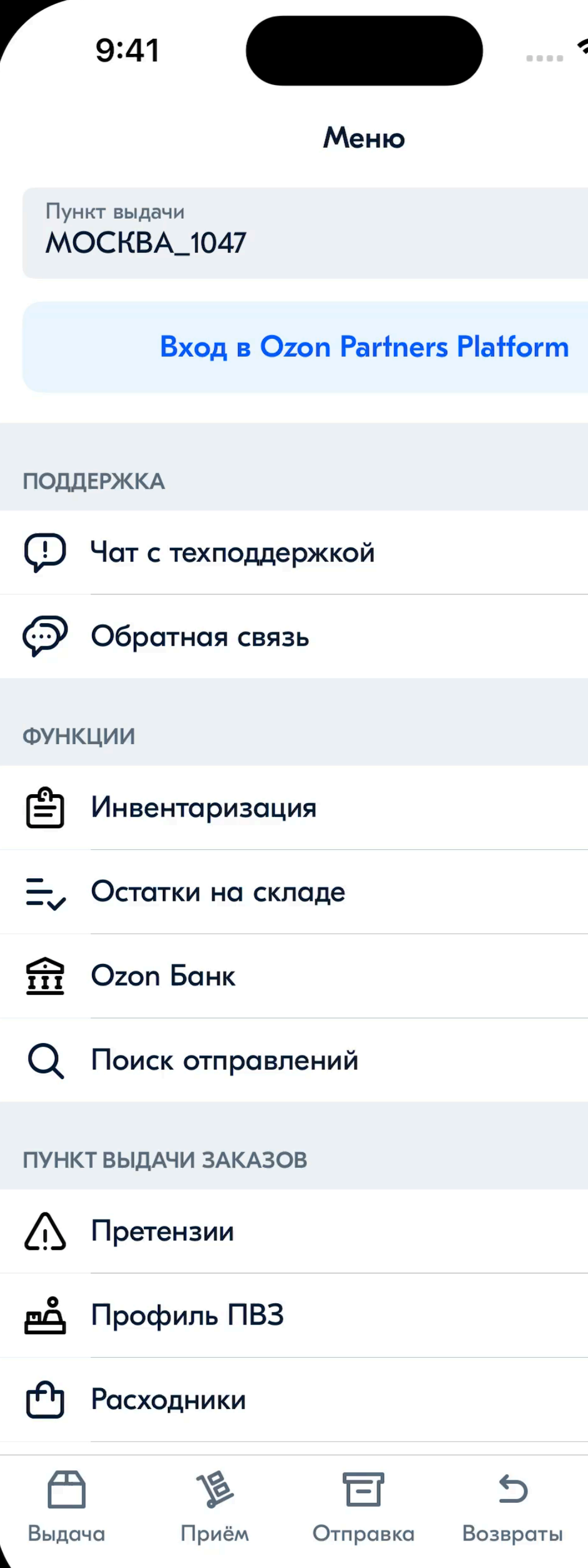

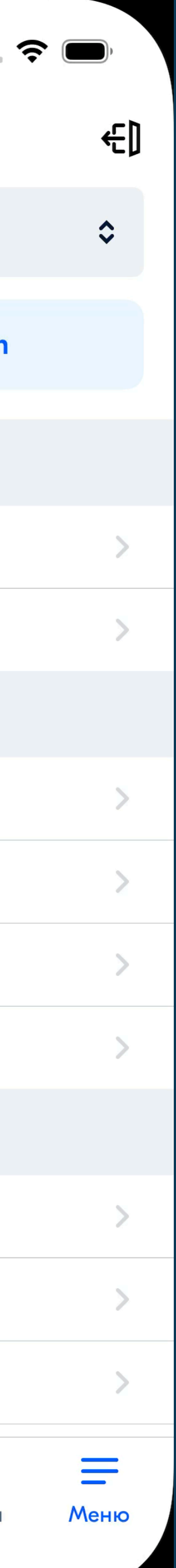

## Эффекты от баг Apple

## 1. NavigationLink: хак от комьюнити

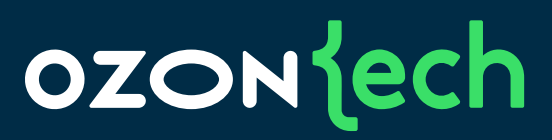

// <https://developer.apple.com/forums/thread/677333>

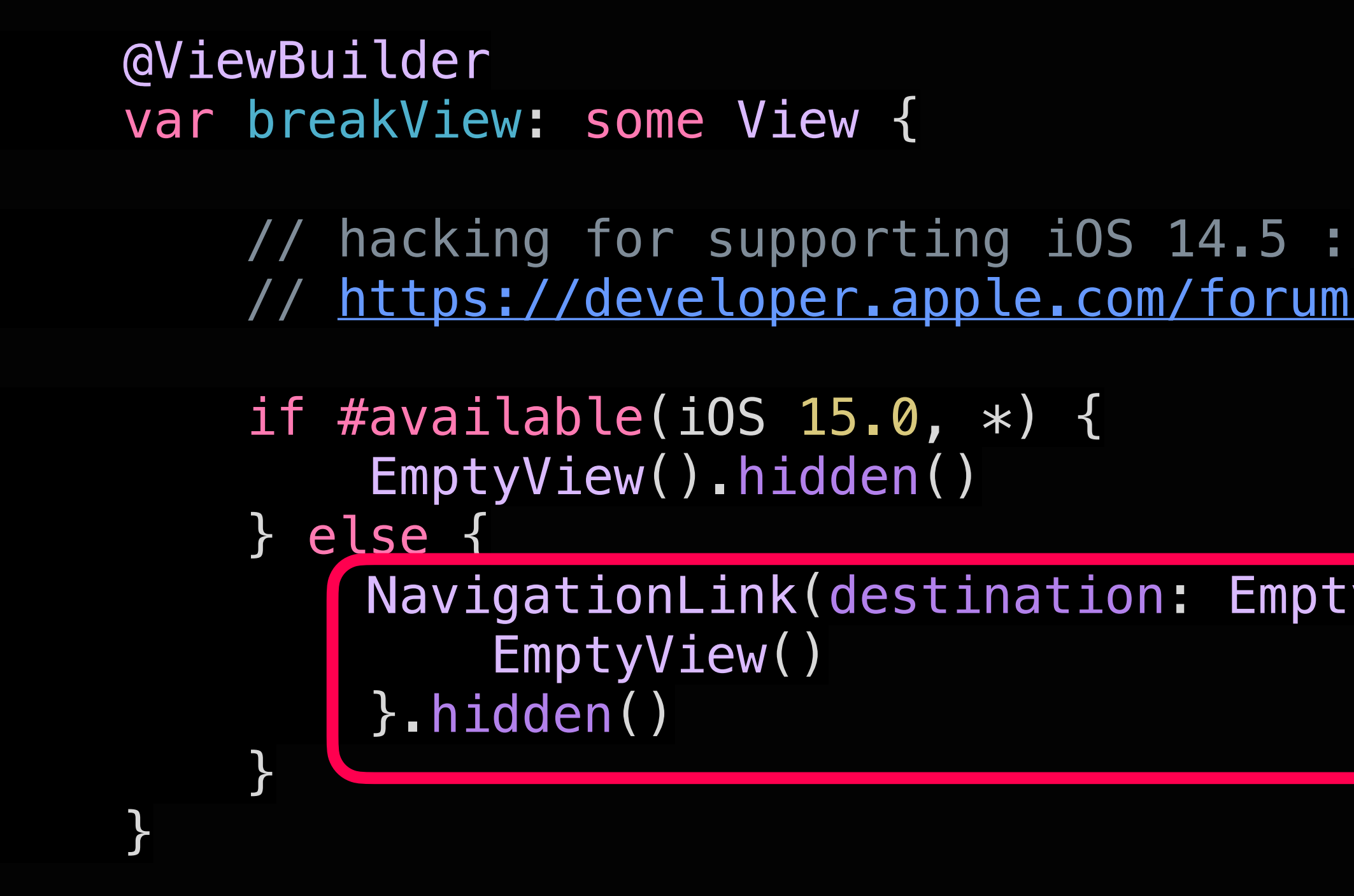

NavigationLink(destination: EmptyView()) {

## 2. NavigationLink: и еще один

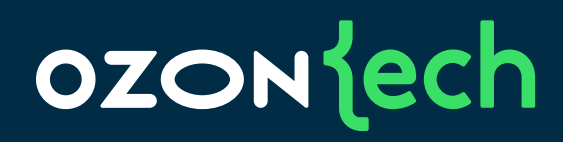

// bug from Apple: when change screen – dismiss to First View

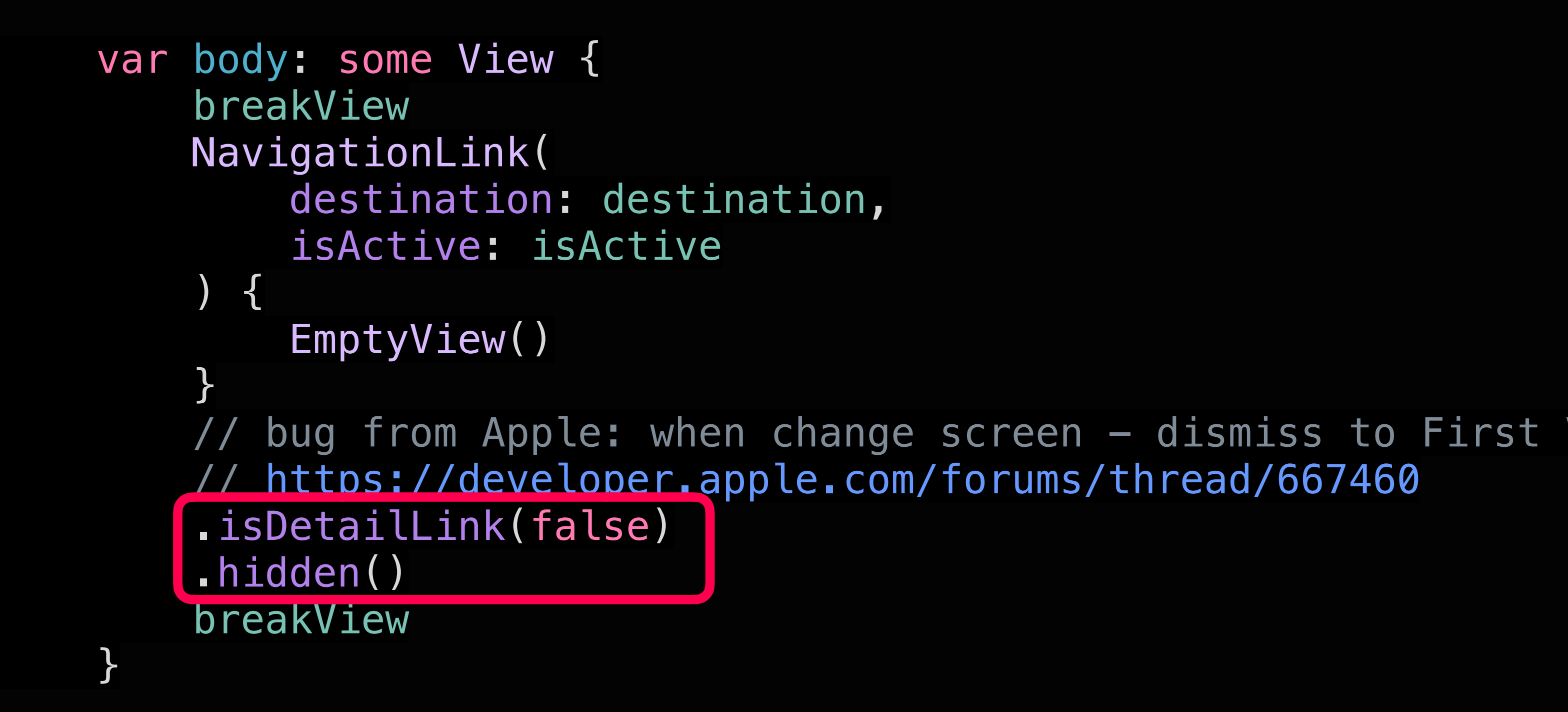

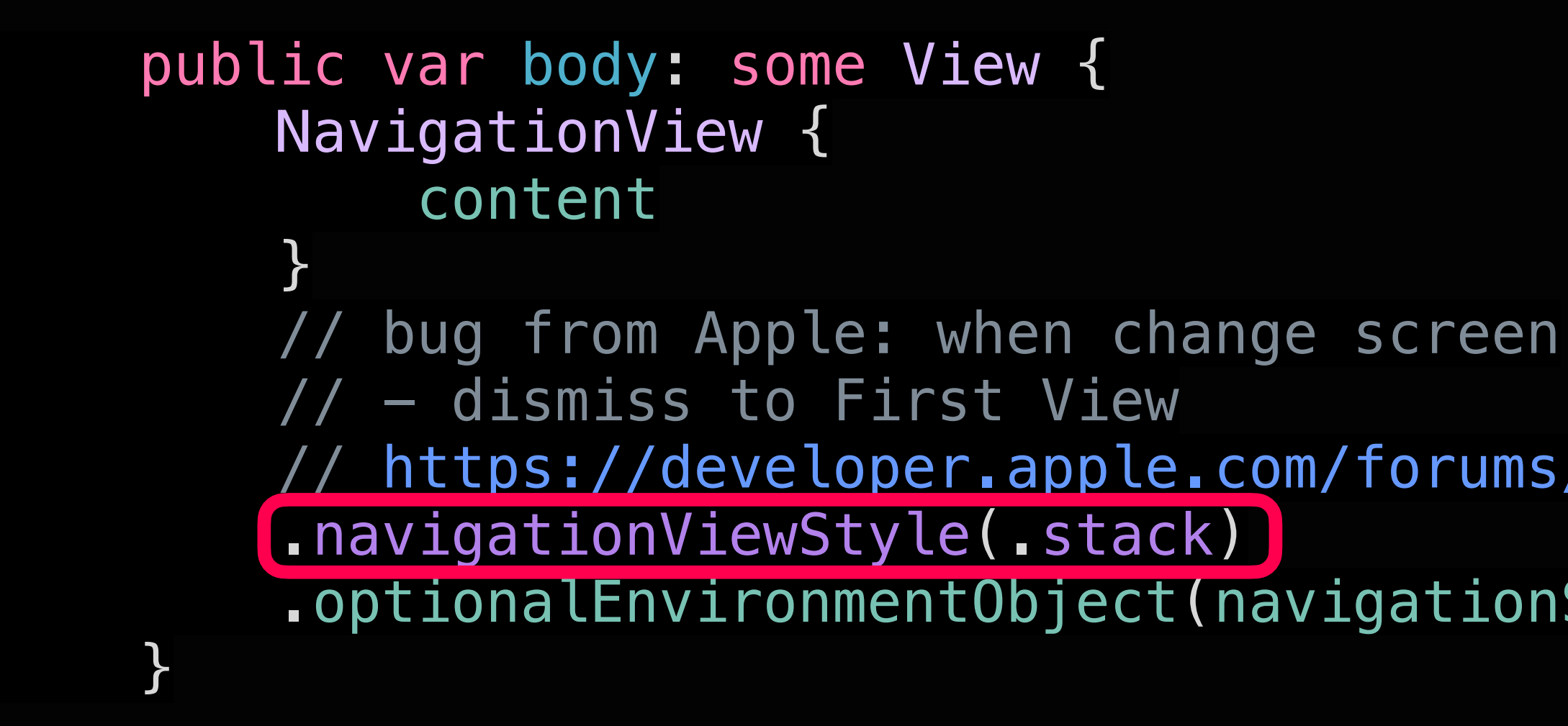

#### **OZON** dech 3. NavigationView: исправлено только в NavigationStack

 // https://developer.apple.com/forums/thread/691242 .optionalEnvironmentObject(navigationStorage)

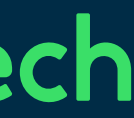

## 4. Хак для iOS 14

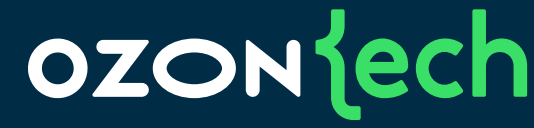

because we have troubles with iOS 14.5 when stack is big navigationController()?.popToRootViewController(animated: true)

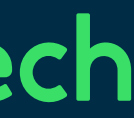

```
 func popTo(_ navigationID: NavigationID) {
       if navigationID == .root {
            popToRoot()
        } else {
            popTo(navigationID.rawValue)
 }
 }
    func popToRoot() {
       if \#available(iOS 15.0, \ast) {
            pathItems.forEach { pathItem in
                pathItem.isPresented.wrappedValue = false
 }
            pathItems = []
        } else {
            pathItems = []
 }
 }
```

```
 @ViewBuilder
    private var navigation: some View {
        if #available(iOS 17.0, *) {
              We can't use it from iOS 16 because
              This issue fixed from iOS 17
            NavigationStack {
                content
 }
        } else {
            NavigationView {
                content
 }
              bug from Apple: when change screen
             - dismiss to First View
            // https://developer.apple.com/forums/thread/691242
            .navigationViewStyle(.stack)
 }
 }
```
## 5. NavigationView отваливается в iOS 17, но и…

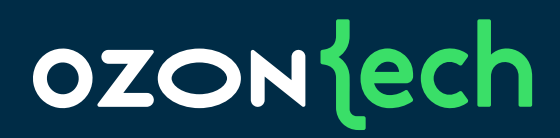

The NavigationStack have an issue with dismiss many screens In the stack rest artefact empty screen by this case

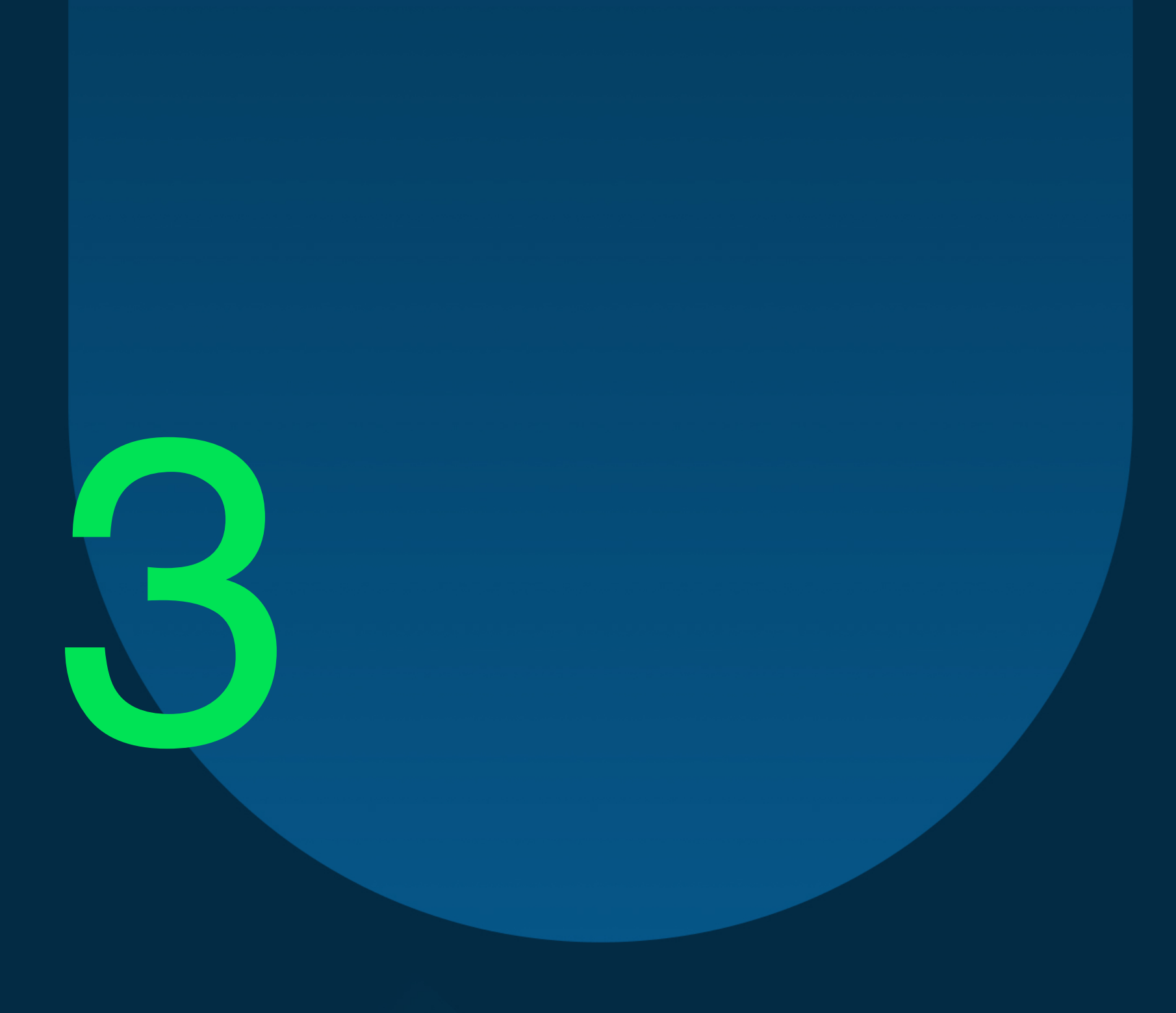

### Заключение

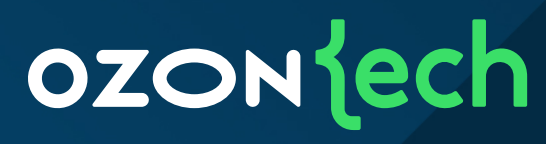

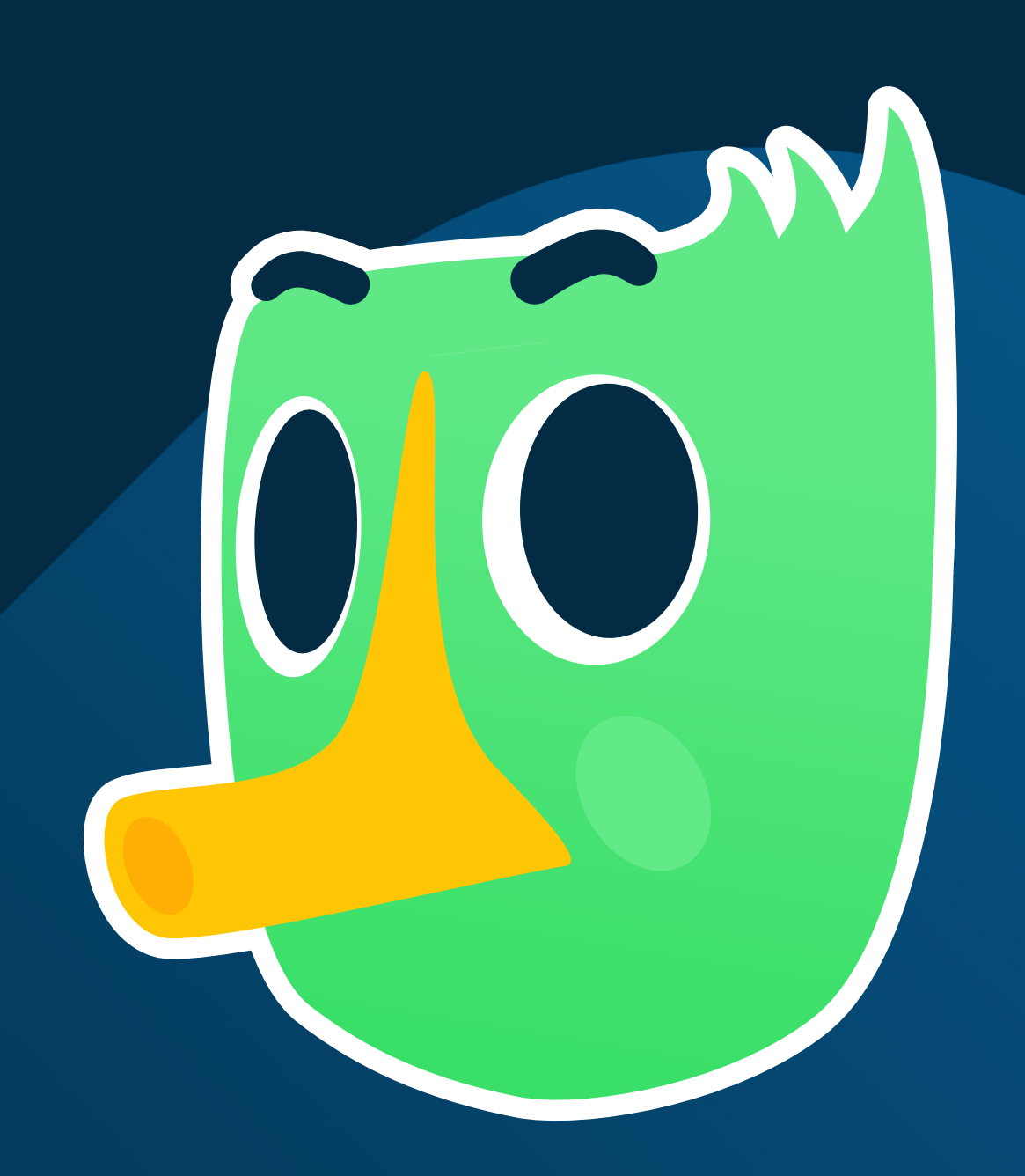

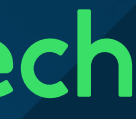

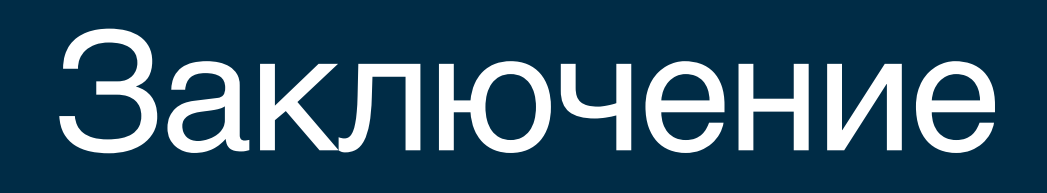

## 1. SwiftUI 6e3 UIKit

- Нативность, декларативность, ленивость, управляемость, **iOS 14 поддерживаемость**
- 2. Поправлены известные баги Apple
	- Нет нужды перекладывать костыли на разработчиков  $\bullet$

### 3. Покрыто UI тестами

• Что гарантирует стабильность работы

## 4. Deep Links...

Очевидно же что реально!!!

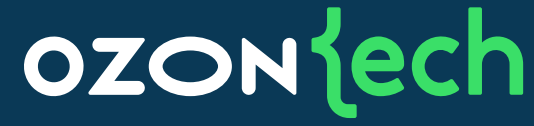

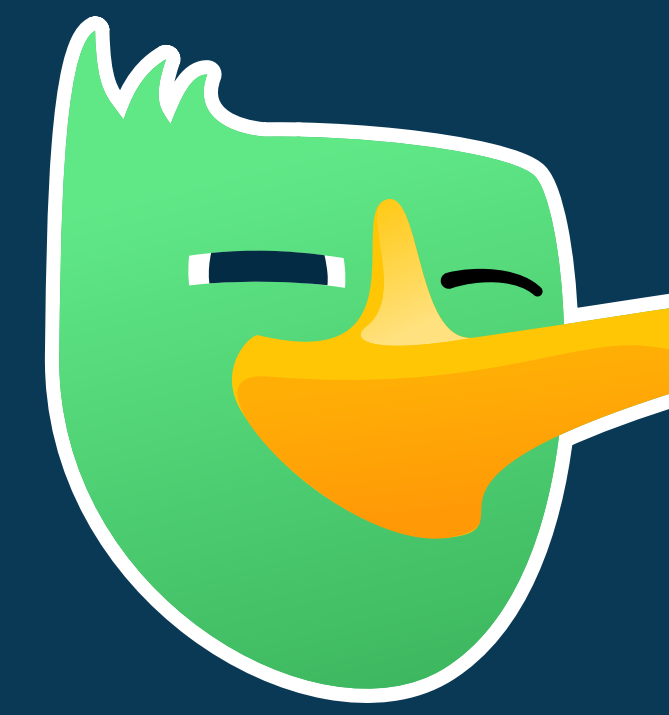

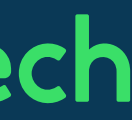

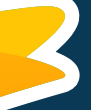

# DeepLink

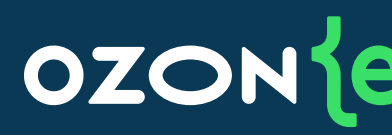

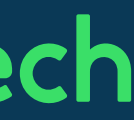

Диплинк — это URI (унифицированный идентификатор ресурсов) или, проще говоря, ссылка, которая отправляет пользователей на конкретную страницу в приложении

Диплинки — это важный способ повышения качества взаимодействия с пользователями за счет переключения пользователей сразу на контент в приложении.

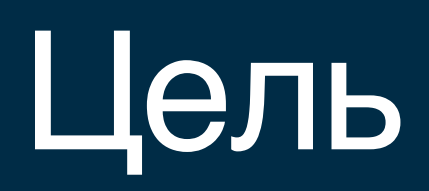

#### **OZON** jech

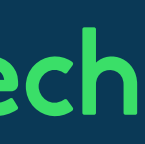

### 1. Сохранять

• Получать состояние URI из текущего состояния навигации

#### 2. Восстанавливать

• Открыть весь стек экранов из URI

### 3. Организация Universal Links

• Чтоб как в определении: «повысить качество взаимодействия»

```
 struct FirstView: View {
```

```
 @State
     private var numberForSecond: Int? = nil
     @State
     private var isBoolShowed: Bool = false
     var body: some View {
         VStack {
             Button("to Second with 22") {
                  numberForSecond = 22
 }
<u>}</u>
 .navigation(isActive: $isBoolShowed){
.navigationAction(isActive: $isBoolShowed){
             BoolView()
        }
             SecondView(number: numberValue)
 }
 }
 }
```
## Поддержка DeepLinks

#### **OZON** ech

- 
- 
- 
- 
- .navigation(item: \$numberForSecond) { numberValue in .navigationAction(item: \$numberForSecond) { numberValue in

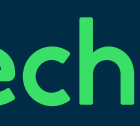

## navigationAction = navigation + navigateUrlParams

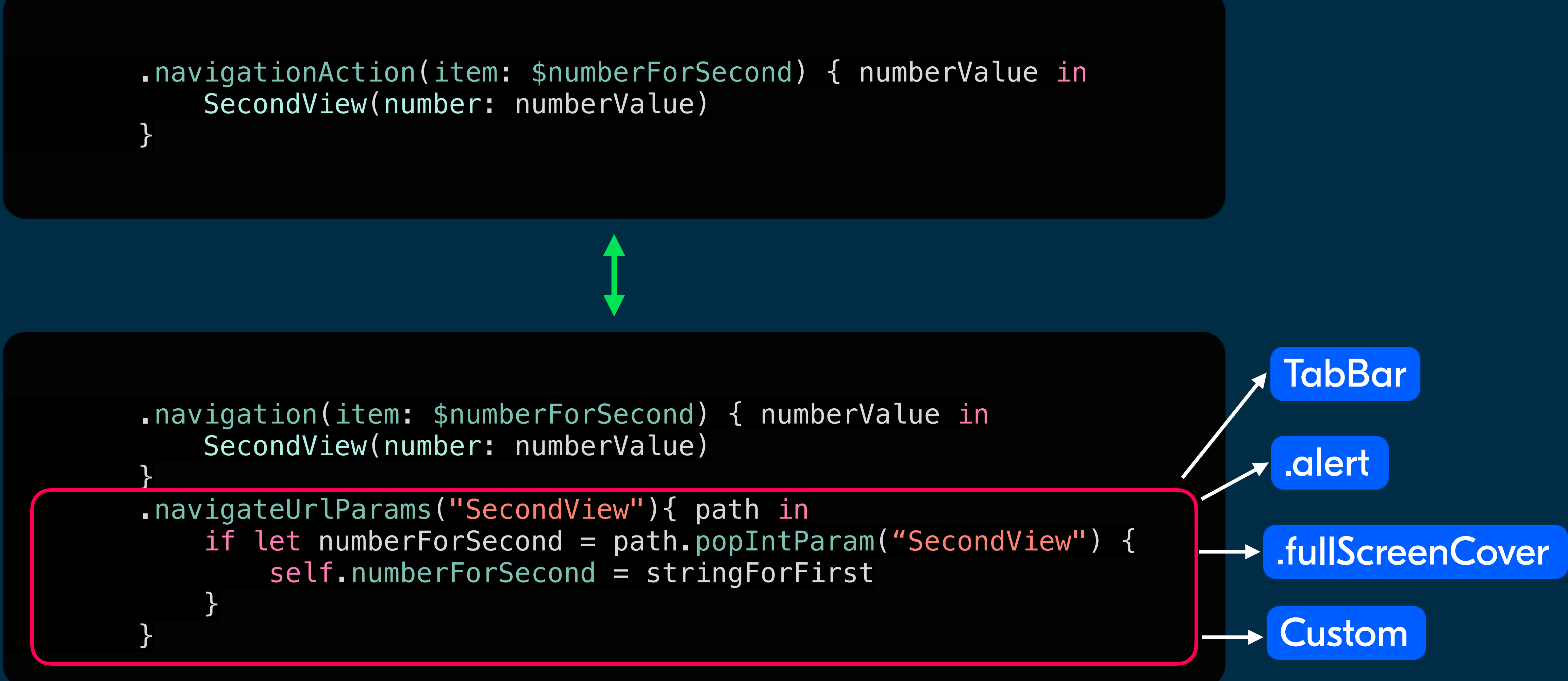

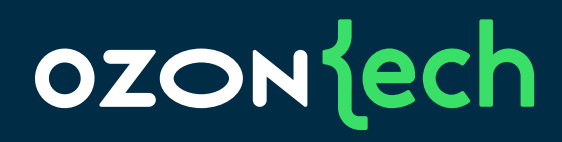

### Максимальная гибкость

#### **OZON** ech

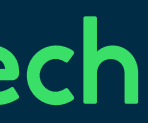

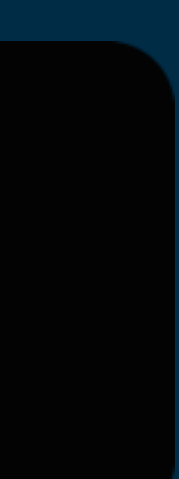

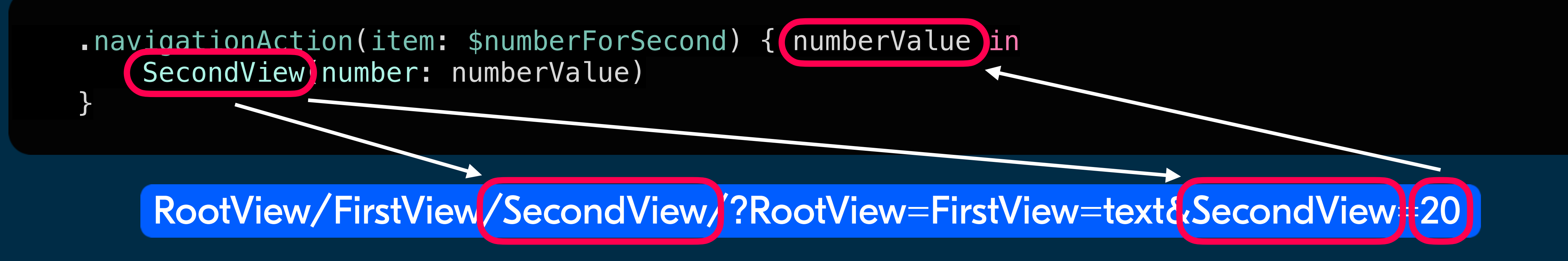

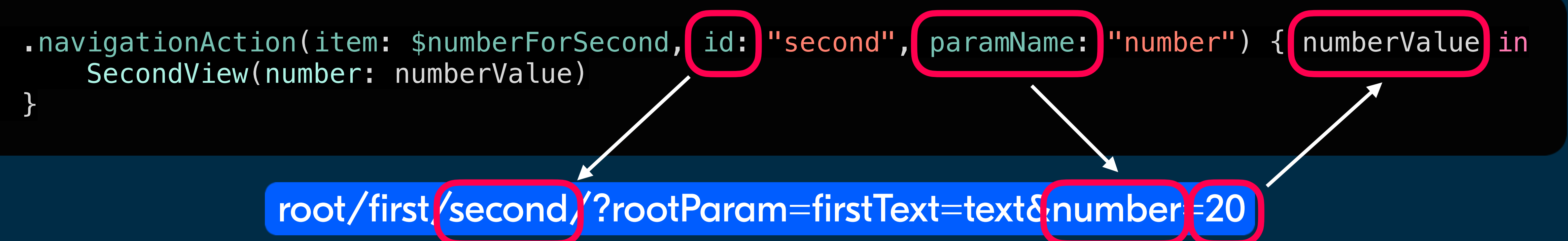

### Ставим через SPM SUINavigation

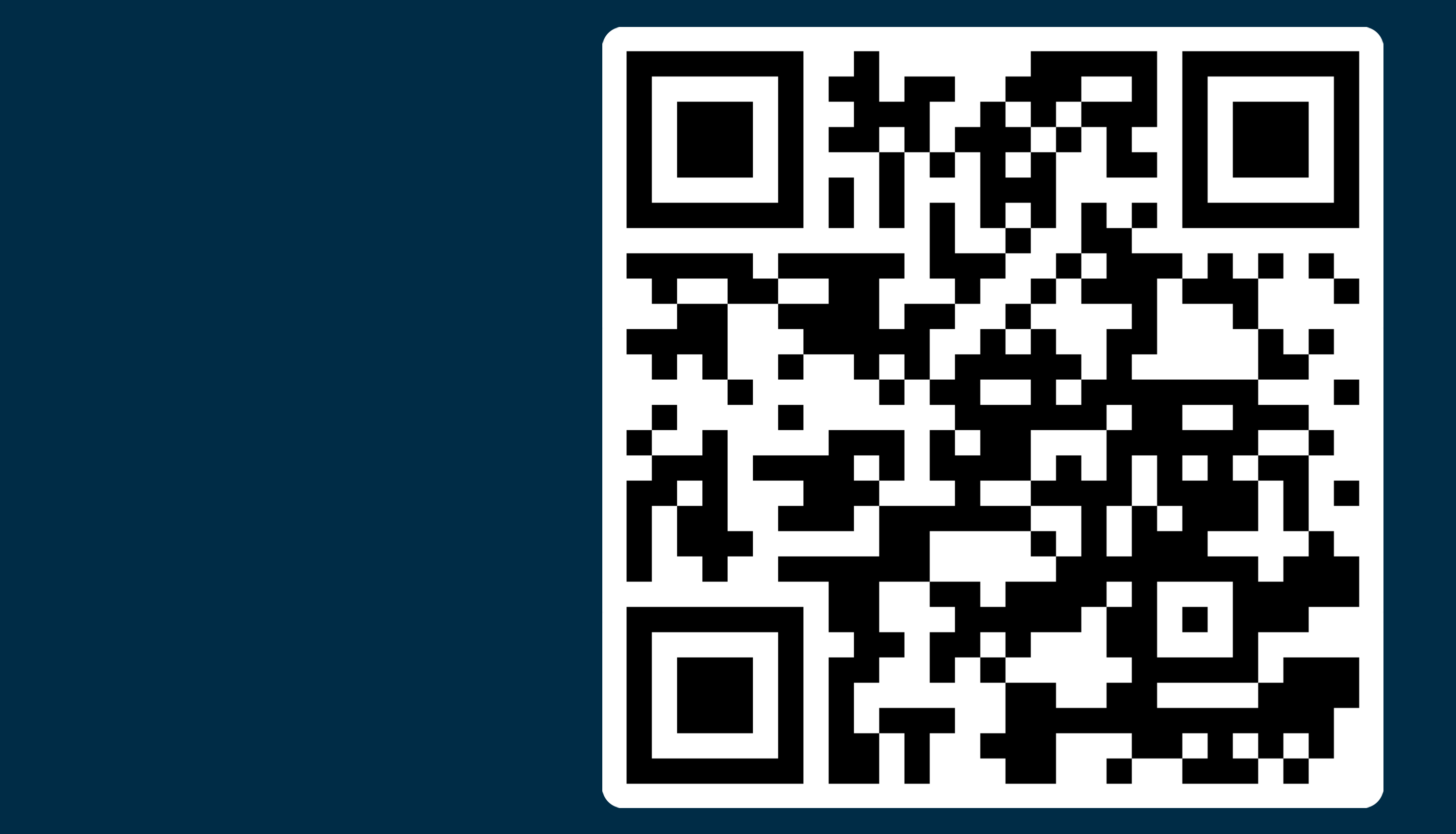

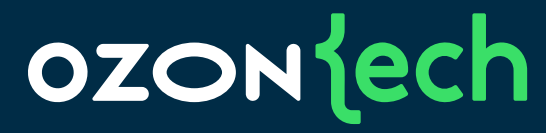

https://github.com/ozontech/SUINavigation

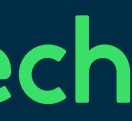

ŀ

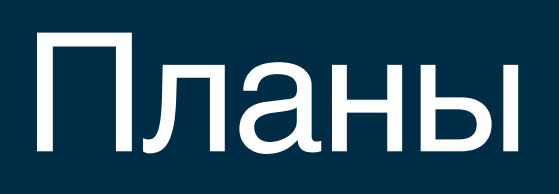

#### OZONE

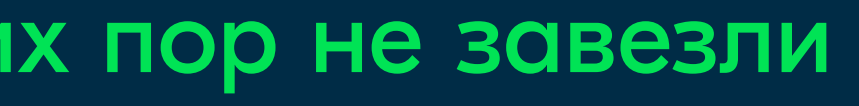

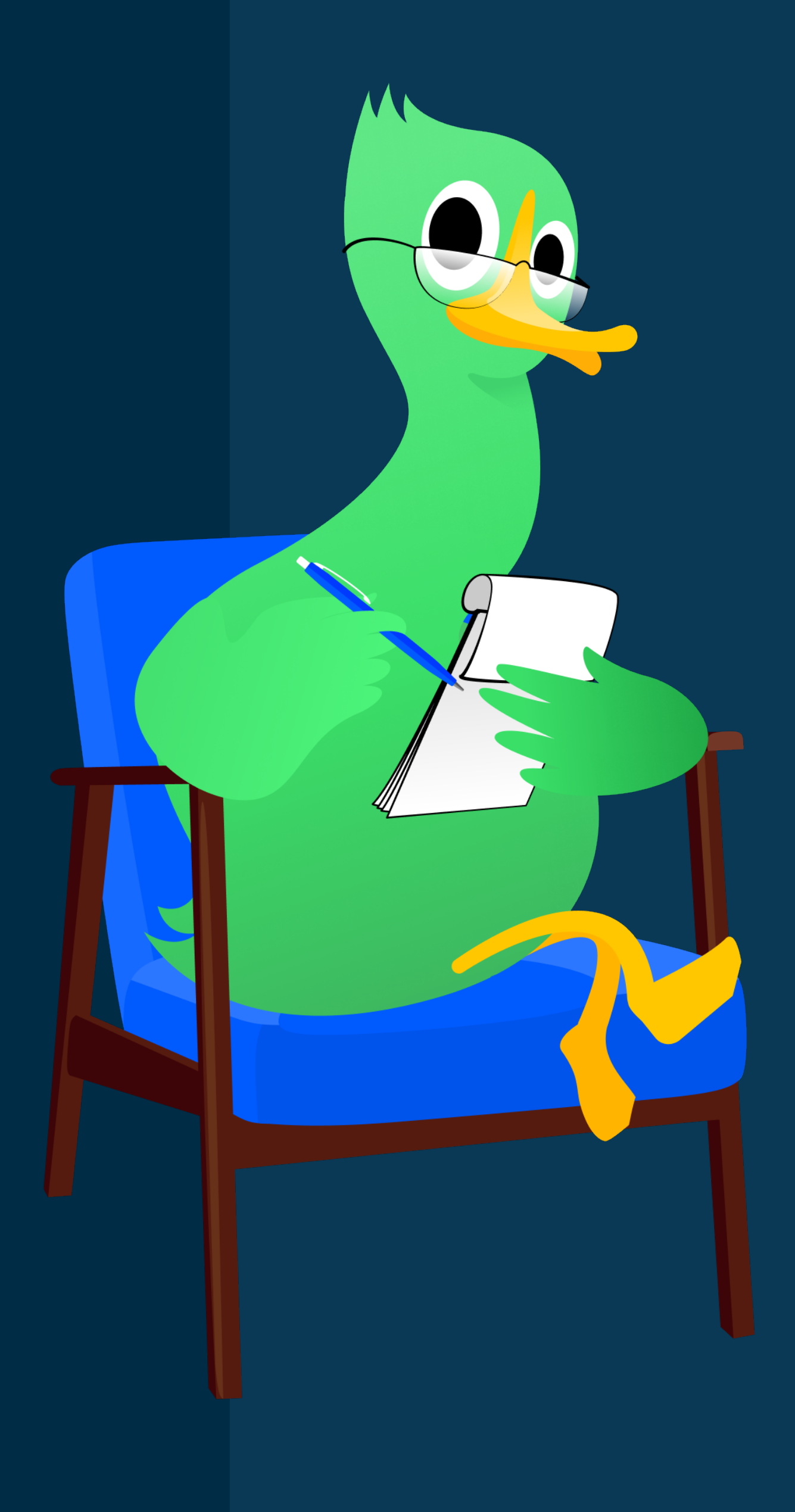

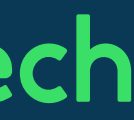

### 1. Backports 16 iOS

• NavigationStack работает быстрее, до сих пор не завезли

#### 2. Отключение анимаций

• Сейчас любое действие сопровождается анимациями

### 3. TabBar и Presentation

• Общие модификаторы для стандартных

## ozontech

# Спасибо за внимание

Сергей Балалаев, руководитель отдела разработки мобильного приложения «Ozon ПВЗ»

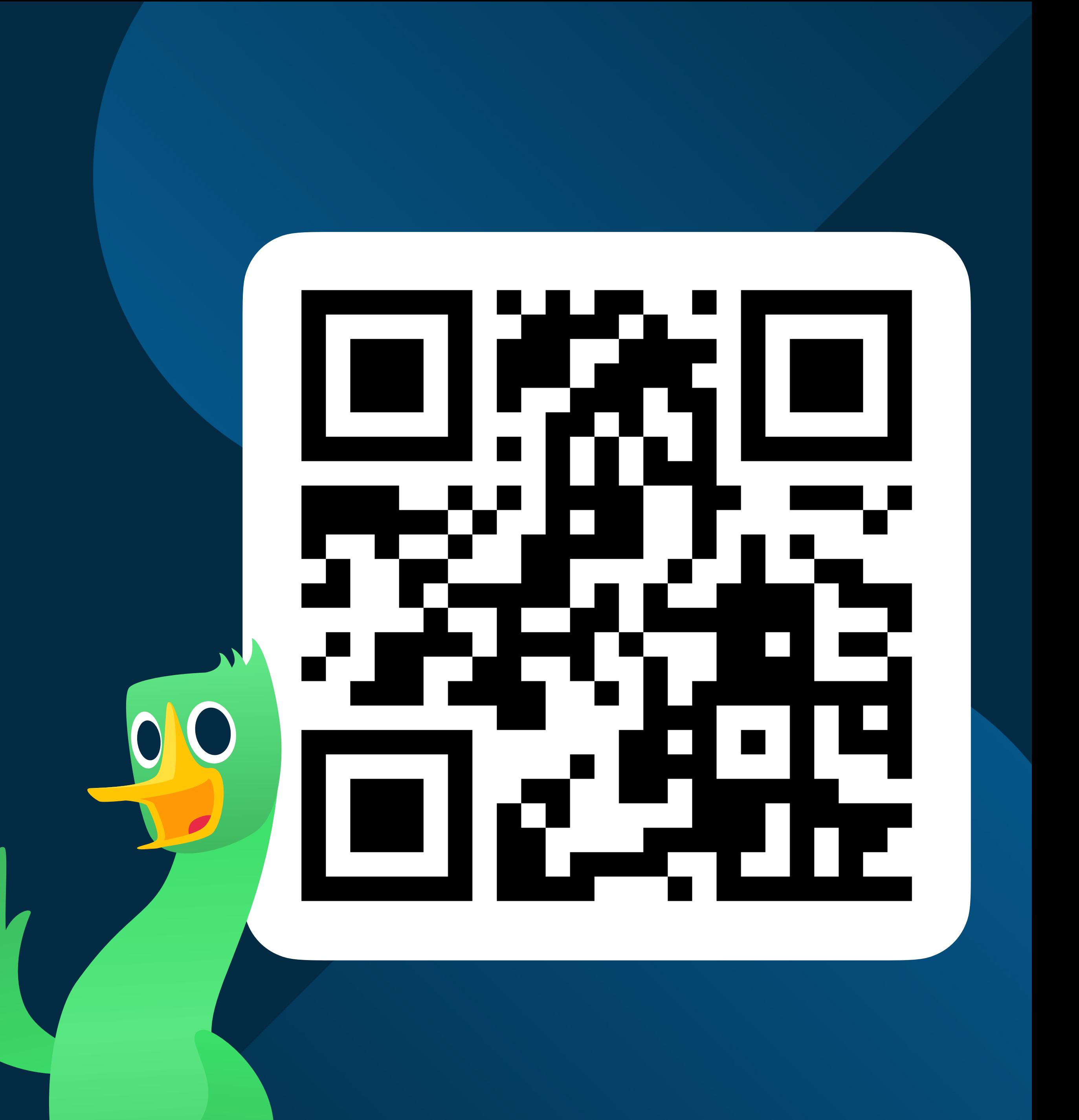